## 修士論文の和文要旨

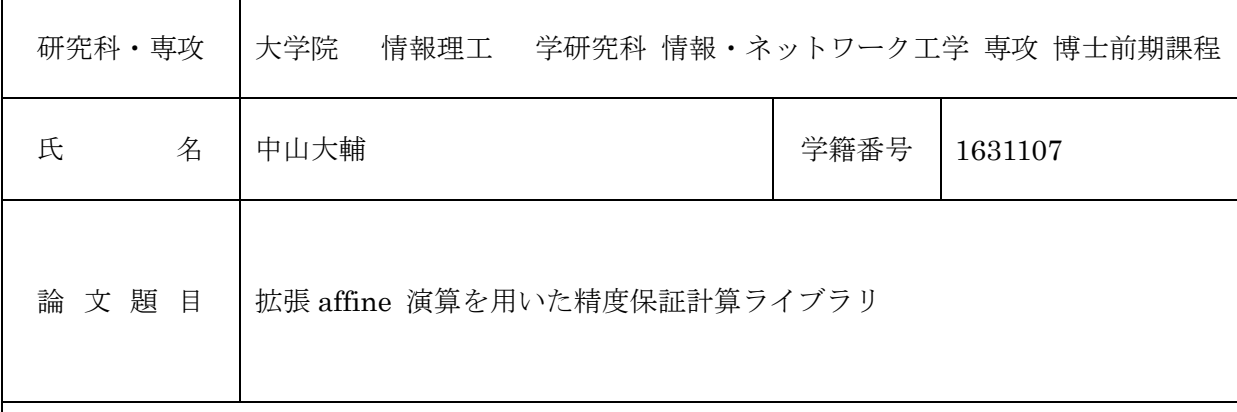

要 旨

本論文では、精度保証付き数値計算における affine 演算を拡張した新しい算法の提案・実装を 行い、その算法が有用な場面について論じる。

精度保証付き数値計算で用いられる区間演算の算法やライブラリは、一般に区間幅が狭いこと を前提に設計されており、入力の区間幅が大きいと意味のある計算結果を返さない場合がある。 そのため、入力の区間幅がある程度の大きさを持つ場合は何らかの工夫をする必要があり、簡単 なものでは入力の区間を分割するということが考えられる。なお、多倍長演算を用いることも考 えられるが、これは丸め誤差を軽減させるためのものなので、「入力の区間幅が大きい場合でも意 味のある出力を得られるようにする」という目的には適していない。

近年、高次元の問題への精度保証付き数値計算の応用が行われているが、入力区間の分割は入 力変数の個数に関して指数関数的な計算時間の増加をもたらすので、高次元の問題ではできる限 り入力区間の分割を行わずに計算ができる必要がある。区間の間の相関を考慮することで計算時 の区間拡大を抑える演算で affine 演算というものがあるが、これは非線形な演算を一次式で近似 するため、割り算などの演算に対して精度が出にくい場合がある。そこで、affine 演算を拡張し、 非線形な演算を二次式で近似することを考える。

affine 演算を拡張したものを「拡張 affine 演算」と呼ぶことにし、拡張 affine 演算における四 則演算を実装したライブラリを作成した。数値実験により、出力の精度が一定以下になることが 求められていて入力を分割しなければならないような状況では、affine 演算よりも拡張 affine 演 算の方が速度の面で優れている場合があり、特に入力が多変数となると、拡張 affine 形式の方が 数百倍程度早く計算できる場合があることがわかった。

# 平成29年度 修士論文

拡張affine演算を用いた精度保証計算ライブラリ

学籍番号 1631107 中山大輔 情報・ネットワーク工学専攻 主任指導教員:山本野人教授 指導教員:山﨑匡准教授

# 目次

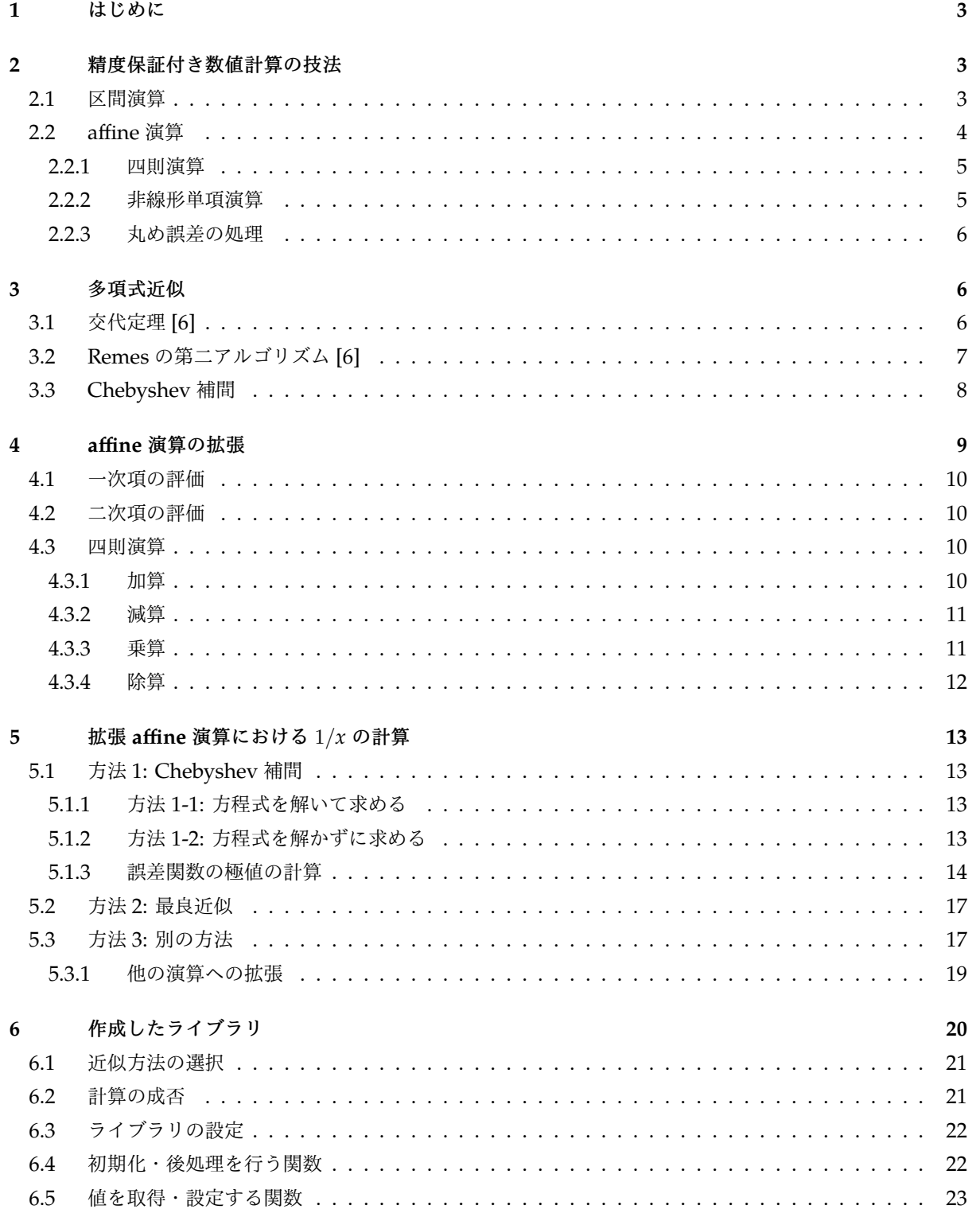

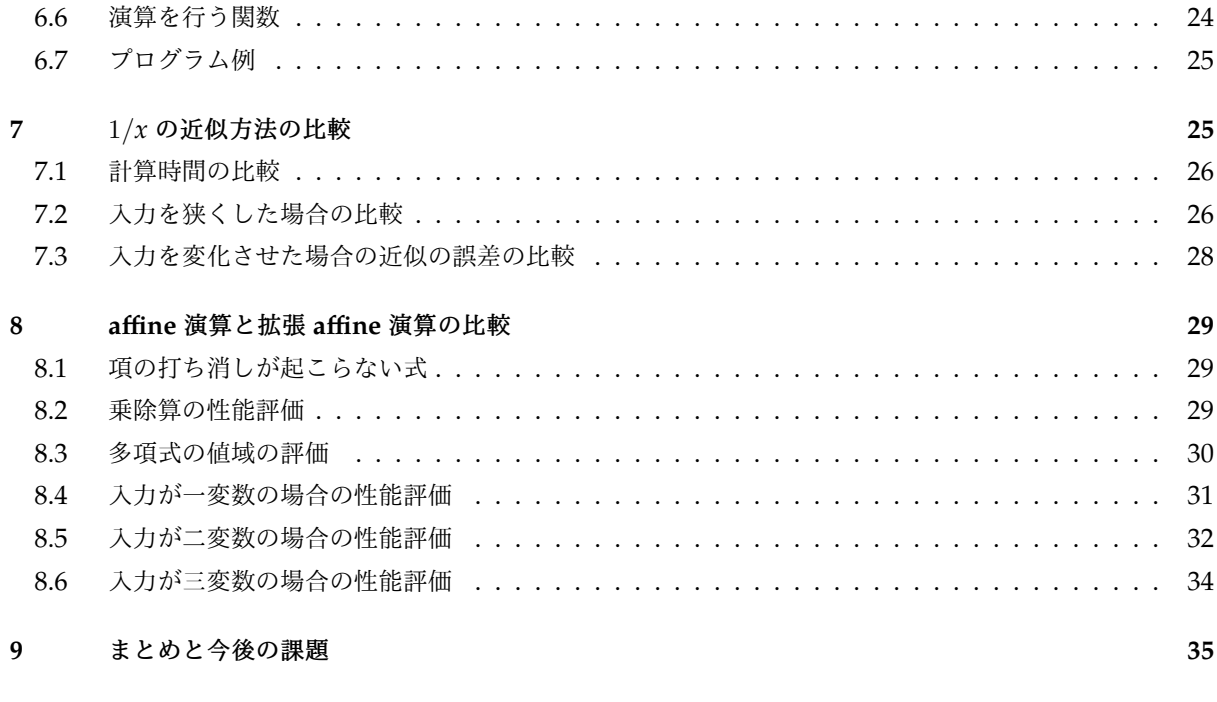

**10** [謝辞](#page-36-1) **35**

## <span id="page-4-0"></span>**1** はじめに

精度保証付き数値計算で使われる区間演算の算法やライブラリは、一般に区間幅が小さいことを前提に設計 されており、入力の区間幅が大きいと意味のある結果を返さない場合がある。そのため、区間の情報を多倍長 浮動小数点数で保持することで丸め誤差の影響を軽減させたり、区間幅が大きい場合は区間を分割するという ことが行われる。

近年は高次元の問題への精度保証付き数値計算の適用が行われようとしているが、区間の分割は入力の数に 関して指数関数的な計算量の増加を引き起こすので、高次元の問題では、ある程度の幅を持つ区間に対しても できる限り区間の分割を行わず計算を行う必要がある。多倍長浮動小数点数ではこのような目的には対応でき ないので、ある程度の大きさを持つ区間に対しても精度を保ったまま計算できるようにするには算法の工夫が 必要となる。区間の間の相関を考慮することである程度の大きさを持つ区間に対しても精度を保って計算でき るような算法で affine 演算というものがあるが、これは非線形な演算を一次式で近似するため、割り算などの 演算で精度が出にくい場合がある。そこで本論文では、affine 演算を拡張して、非線形な演算に対しても精度 が出やすい算法と、それを実装したライブラリを開発することを目的とする。

## <span id="page-4-1"></span>**2** 精度保証付き数値計算の技法

#### <span id="page-4-2"></span>**2.1** 区間演算

区間演算について、[\[1\]](#page-37-1) に基づいて説明する。実数の区間 [*a*, *b*] とは次のような R の閉集合である。

$$
[a,b] = \{x \mid a \le x \le b\}.
$$

区間に対する演算は、区間に含まれる任意の要素に対する演算結果をすべて包含するような最小の有界な閉区 間として定義される。二つの区間 *X* = [*a*, *b*], *Y* = [*c*, *d*] に対する四則演算は以下のようになる。

$$
X + Y = [a + c, b + d],
$$
  
\n
$$
X - Y = [a - d, b - c],
$$
  
\n
$$
X \cdot Y = [\min \{ac, ad, bc, bd\}, \max \{ac, ad, bc, bd\}],
$$
  
\n
$$
X/Y = [a, b] \cdot [1/d, 1/c], 0 \notin Y
$$

計算機上で実装する際には、浮動小数点数演算の丸め方向制御を用いて上端を上向き、下端を下向きに丸め るなどして、真の結果を包含するような区間が得られるようにする。

区間演算では分配法則が成り立たず、半分配則 (劣分配則) しか成り立たないことに注意が必要である。すな わち、*A*, *B*, *C* を区間とすると、

$$
A(B+C)\subset AB+AC
$$

である。また、区間演算では一般に

$$
X - X \neq [0, 0],
$$
  

$$
X/X \neq [1, 1]
$$

であることにも注意が必要である。

区間 *X* = [*a*, *b*] の半径を rad(*X*) ≡ (*b* − *a*)/2、中心を mid(*X*) ≡ (*a* + *b*)/2 と定義する。また、mag(*X*) ≡ max { |*a*| , |*b*| } とする。

区間を並べた行列やベクトルを区間行列や区間ベクトルと呼ぶ。また、区間行列や区間ベクトルに対する mid, rad, mag を、各要素に mid, rad, mag を適用したものとして定義する。

区間演算をそのまま適用したのでは区間幅が大きく拡大する場合があるが、その原因は大きく分けて二つあ る。一つは dependency problem である。これは分配律が成り立たないことに起因する区間拡大で、非線形 関数の包含でよく生じる。これを軽減する方法は、平均値形式と呼ばれる方法やそのバリエーションがある。 もう一つの原因は wrapping effect で、これは行列と区間ベクトルの積によって区間ベクトルが回転作用と歪 み作用を受け、その結果を区間で包含する際に発生する区間拡大である。これを軽減する方法は計算順序の変 更や座標変換などがある。以下で述べる affine 演算は、dependency problem および wrapping effect に対 して、ともに軽減効果がある。

#### <span id="page-5-0"></span>**2.2 affine** 演算

affine 演算について、[\[3\]](#page-37-2) に基づいて説明する。これは変数間の相関を考慮することで区間演算の過大評価 を防ぐ方法の一つで、変動範囲が [−1, 1] であるようなダミー変数 ε*<sup>i</sup>* の線形結合

$$
x_0 + x_1 \varepsilon_1 + \cdots + x_k \varepsilon_k
$$

の形 (affine 形式) によって区間を表現する。ダミー変数の数 *k* は計算の途中で変化する。

2 つの affine 形式 *x*, *y* に相関がない場合は、例えば

$$
x = 1 + 0.5\varepsilon_1,
$$
  

$$
y = 1 + 0.5\varepsilon_2
$$

のようになり、相関がある場合は

$$
x = 1 + 0.5\varepsilon_1,
$$
  

$$
y = 1 + 0.4\varepsilon_1 + 0.1\varepsilon_2
$$

のようになる。*x*, *y* それぞれが取り得る範囲はいずれも [0.5, 1.5] だが、ダミー変数をそれぞれ −1 から 1 <sup>ま</sup> で動かして得られる領域は異なる (図 [1\)](#page-6-2)。

*n* 変数関数 *f*(*x*1, . . . , *xn*) を affine 演算で評価する場合、各入力変数の変域を [*x<sup>i</sup>* , *x<sup>i</sup>* ] (*i* = 1, . . . , *n*) とする と、*n* 個のダミー変数を用いて

$$
x_1 = \frac{\overline{x}_1 + \underline{x}_1}{2} + \frac{\overline{x}_1 - \underline{x}_1}{2} \varepsilon_1,
$$
  
\n
$$
x_2 = \frac{\overline{x}_2 + \underline{x}_2}{2} + \frac{\overline{x}_2 - \underline{x}_2}{2} \varepsilon_2,
$$
  
\n
$$
\vdots
$$
  
\n
$$
x_n = \frac{\overline{x}_n + \underline{x}_n}{2} + \frac{\overline{x}_n - \underline{x}_n}{2} \varepsilon_n
$$

のような affine 形式で初期化してから評価する。

与えられた affine 形式  $y_0 + y_1 \varepsilon_1 + \cdots + y_k \varepsilon_k$  から区間への変換をするには、中心を  $y_0$ 、半径を  $\sum_{i=1}^k \big|y_i\big|$ とする区間を作れば良い。

<span id="page-6-2"></span>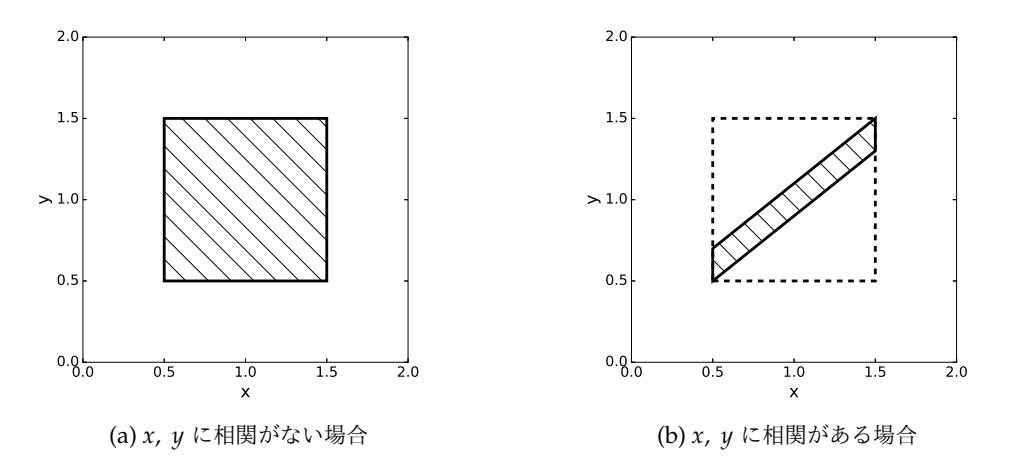

<span id="page-6-3"></span>図 1: *x*, *y* の相関の有無と領域の関係

#### <span id="page-6-0"></span>**2.2.1** 四則演算

affine 形式に対する定数倍や、affine 形式同士の加減算は、単に各係数を定数倍したり、係数ごとに加減算 を行えば良い。乗算は、*x* = *x*<sup>0</sup> + *x*1ε<sup>1</sup> + · · · + *xk*ε*<sup>k</sup>* , *y* = *y*<sup>0</sup> + *y*1ε<sup>1</sup> + · · · + *yk*ε*<sup>k</sup>* とおくと、

$$
xy \in x_0 y_0 + \sum_{i=1}^k (y_0 x_i + x_0 y_i) \varepsilon_i + \left(\sum_{i=1}^k |x_i|\right) \left(\sum_{i=1}^k |y_i|\right) \varepsilon_{k+1} \tag{1}
$$

とする場合が多い。これ以外の方法では、例えば [\[4\]](#page-37-3) で誤差項を最小にする「最良乗算」が提案されている。 除算は、*x* × (1/*y*) と逆数関数と乗算に分解することが多い。

#### <span id="page-6-1"></span>**2.2.2** 非線形単項演算

非線形な単項演算は、演算 *f*(*x*) を線形な演算で近似し、その誤差を新しいダミー変数 ε*k*+1 で表すようにす る。具体的には、*x* = *x*<sup>0</sup> + *x*1ε<sup>1</sup> + · · · + *xk*ε*<sup>k</sup>* を区間に変換したものを *I* = [*x*, *x*] とおくと、

$$
\delta = \max_{x \in I} \left| f(x) - (px + q) \right|
$$

を満たす *p*, *q*, δ を δ ができるだけ小さくなるように求め、

$$
p(x_0 + x_1\varepsilon_1 + \cdots + x_k\varepsilon_k) + q + \delta\varepsilon_{k+1}
$$

を結果とする。*f* が *I* 内で凸の場合は、

$$
p = \frac{f(\overline{x}) - f(\underline{x})}{\overline{x} - \underline{x}}
$$

として、ξ ∈ *I* が *f* ′ (ξ) = *p* を満たすとすると、

$$
q = \frac{f(\underline{x}) + f(\xi) - p(\underline{x} + \xi)}{2},
$$

$$
\delta = \left| \frac{f(\xi) - f(\underline{x}) - p(\xi - \underline{x})}{2} \right|
$$

とすれば、δ が最小となる *p*, *q*, δ を求めることができる [\[5\]](#page-37-4)。

#### <span id="page-7-0"></span>**2.2.3** 丸め誤差の処理

計算機上で実装する際には、係数の計算などで丸め誤差が発生する。対処法の一つとして丸め誤差を格納す る専用のダミー変数を用意するものがある。これは、次のように各 affine 形式にダミー変数 ε*<sup>r</sup>* を加える方法 である。

$$
x_0 + x_1 \varepsilon_1 + \cdots + x_k \varepsilon_k + \delta_r \varepsilon_r, \ \delta_r \geq 0.
$$

 $\pm$  丸め誤差が発生しないうちは  $\delta_r = 0$  としておく。例えば、2 つの affine 形式  $x = x_0 + x_1 \epsilon_1 + \cdots + x_k \epsilon_k +$ δ*x*ε*rx*, *y* = *y*<sup>0</sup> + *y*1ε<sup>1</sup> + · · · + *yk*ε*<sup>k</sup>* + δ*y*ε*ry* の加算の場合は、

$$
x + y \in (x_0 + y_0) + (x_1 + y_1)\varepsilon_1 + \cdots + (x_k + y_k)\varepsilon_k + (\delta_x + \delta_y)[-1, 1]
$$
  
=:z<sub>0</sub> =:z

とおくと、z<sub>0</sub>, ..., z<sub>k</sub>, δ<sub>z</sub> の計算で丸め誤差が発生することになる。z<sub>0</sub>, ...,z<sub>k</sub>,δ<sub>z</sub> の計算値を z′<sub>0</sub>, ..., z′<sub>k</sub>, δ′<sub>z</sub> と おき、丸め誤差を ∆*z*0, . . . , ∆*z<sup>k</sup>* , ∆δ*<sup>z</sup>* とおくと、

$$
z = (z'_0 + \Delta z_0) + (z'_1 + \Delta z_1)\varepsilon_1 + \dots + (z'_k + \Delta z_k)\varepsilon_k + (\delta_z + \Delta \delta_z)[-1, 1]
$$
  

$$
\subset z'_0 + z'_1\varepsilon_1 + \dots + z'_k\varepsilon_k + \underbrace{\left(\delta_z + |\Delta \delta_z| + \sum_{i=0}^k |\Delta z_i|\right)}_{=: \delta_z''}[-1, 1]
$$

と計算できる。最後の項をダミー変数 ε*rz* で表すと、

$$
z'_0 + z'_1 \varepsilon_1 + \cdots + z'_k \varepsilon_k + \delta''_z \varepsilon_{rz}
$$

が結果となる。非線形な演算の場合は、見積もった丸め誤差を、打切り誤差のために新しく追加するダミー変 数 ε*k*+1 の係数に加えて、ε*<sup>r</sup>* の係数は 0 にする。丸め誤差の推定には、係数を区間演算を用いて計算し、中心 を計算値、半径を丸め誤差とする方法などがある。

#### <span id="page-7-1"></span>**3** 多項式近似

## <span id="page-7-2"></span>**3.1** 交代定理 **[\[6\]](#page-37-0)**

区間 [*a*, *b*] 上で定義された連続関数 *f*(*x*) を、多項式 *P*(*x*) = *cnx <sup>n</sup>* + *cn*−1*x <sup>n</sup>*−<sup>1</sup> <sup>+</sup> · · · <sup>+</sup> *<sup>c</sup>*<sup>0</sup> で近似する問題を考 える。

$$
\max_{a \le x \le b} |f(x) - P(x)|
$$

を最小にする多項式を最良近似という。また、P*<sup>n</sup> <sup>i</sup>*=0 *cigi*(*x*) の形をした関数を意味する一般化された多項式に ついても、同様な近似を考えることができる。交代定理は、*P*(*x*) が最良近似であるための必要十分条件を与 える。

定義 **1 (Haar** の条件**)** 関数系 { *g*1, . . . , *g<sup>n</sup>* } は、もし各 *g<sup>i</sup>* が連続で、

$$
\hat{x} = [g_1(x), \ldots, g_n(x)]
$$

の形をした *n* 個のいかなるベクトルも一次独立ならば、Haar の条件を満たすという。言い換えると、*n* 個の 異なる点 *x*1, *x*2, . . . , *x<sup>n</sup>* からつくられた行列式

$$
\begin{vmatrix} g_1(x_1) & \cdots & g_n(x_1) \\ \vdots & \ddots & \vdots \\ g_1(x_n) & \cdots & g_n(x_n) \end{vmatrix}
$$

が 0 でないという条件である。

異なる点に対する Vandermonde の行列式

$$
\begin{vmatrix} 1 & x_1 & x_1^2 & \cdots & x_1^n \\ 1 & x_2 & x_2^2 & \cdots & x_2^n \\ \vdots & \vdots & \vdots & \ddots & \vdots \\ 1 & x_{n+1} & x_{n+1}^2 & \cdots & x_{n+1}^n \end{vmatrix} = \prod_{1 \le i < j \le n+1} (x_i - x_j)
$$

は 0 でないので、{1*, x, x<sup>2</sup>,* ..., *x''* } はいかなる区間に対しても Haar の条件を満たす。Haar の条件を満た す関数系は、しばしば Chebyshev 系と呼ばれる。

定理 **2 (**交代定理**)** { *g*1, . . . , *g<sup>n</sup>* } <sup>を</sup> Haar の条件を満たす *C*[*a*, *b*] 上の要素の系とし、*X* ⊂ [*a*, *b*] を任意の閉集合 とする。このとき、一般化された多項式 *p*(*x*) = P*<sup>n</sup> i*=*i cigi*(*x*) <sup>が</sup> *X* 上で与えられた *f* ∈ *C*[*X*] の最良近似である ためには、誤差関数 *e*(*x*) = *f*(*x*) − *p*(*x*) <sup>が</sup> *m* + 1 > *n* 個の点 *x*<sup>0</sup> < · · · < *x<sup>m</sup>* <sup>で</sup>

$$
|e(x_i)| = ||e|| \quad (i = 0, 1, ..., m)
$$

となって、かつ

$$
e(x_i) = -e(x_{i-1}) \quad (i = 1, 2, \ldots, m)
$$

のように  $e(x_i)$  の符号が交替することが必要かつ十分である。ここで、||e|| = max $_{x\in X}\left|e(x)\right|$  である。

## <span id="page-8-0"></span>**3.2 Remes** の第二アルゴリズム **[\[6\]](#page-37-0)**

Remes の第二アルゴリズムは、関数 *e*(*x*) = *f*(*x*) − P*<sup>n</sup> <sup>j</sup>*=1 *cjgj*(*x*) の一様ノルムを [*a*, *b*] 上で最小にする係数 *c*1, . . . , *c<sup>n</sup>* を求めるアルゴリズムである。ここでは、{ *g*1, . . . , *g<sup>n</sup>* } <sup>が</sup> Haar の条件を満たすとする。

アルゴリズムのそれぞれのサイクルで、前のサイクルの順序付きの *n* + 1 個の点の集合 *a* ≤ *x*<sup>0</sup> < · · · <  $x_n \leq b$  が与えられている (最初のステップでは、この点は任意に選べば良い)。まず、 $\big|e(x_i)\big|$  が等しく、 *e*(*xi*) = −*e*(*xi*−1) (*i* = 1, 2, . . . , *n*) となるように係数 *c*1, *c*2, . . . , *c<sup>n</sup>* を求める。中間値の定理から *e*(*x*) はそれ ぞれの区間 (*xi*−1, *xi*) に根 *z<sup>i</sup>* を持つ。さらに、*z*<sup>0</sup> := *a*, *zn*+1 := *b* とおく。また、σ*<sup>i</sup>* := sgn *e*(*xi*) とする。それ ぞれの *i* = 0, . . . , *n* に対し、σ*ie*(*y*) が最大となる点 *y<sup>i</sup>* を [*z<sup>i</sup>* , *zi*+1] の中に選び、試みの集合 { *y*0, . . . , *y<sup>n</sup>* } <sup>を</sup> 決める。何らかの方法で ||e|| を評価し、もし ||e|| > max*<sub>i</sub> |e(y<sub>i</sub>)|* ならば、{ y<sub>0</sub>, ..., y<sub>n</sub> } の定義を次のように変 更する。

- $y \notin |e(y)|$ が最大となる点とする。
- *y* <sup>を</sup> { *y*0, . . . , *y<sup>n</sup>* } の正しい位置に入れ、得られた順序集合上で、*e* がなおも符号をかえるように一つの *y<sup>i</sup>* を取り除く。

<span id="page-9-1"></span>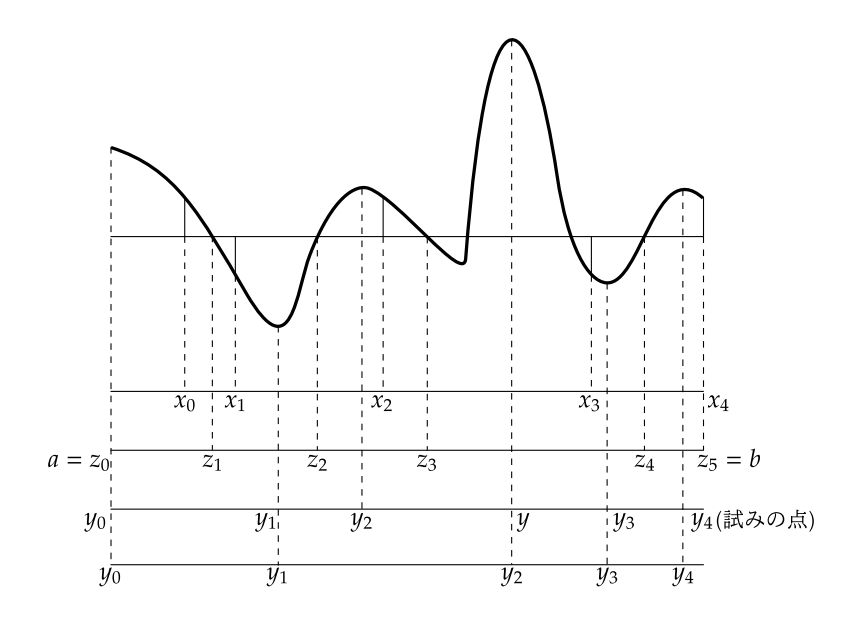

図 2: *n* = 3 のときの例

次のサイクルでは、{ *x*0, . . . , *x<sup>n</sup>* } の代わりに { *y*0, . . . , *y<sup>n</sup>* } から始める。

*n* = 4 のときの、誤差関数のグラフと点の取り方の例を図 [2](#page-9-1) に示す。

[\[7\]](#page-37-5) では、*f*, *g*1, . . . , *g<sup>n</sup>* が区間 [*a*, *b*] 上で連続かつ、これらの導関数が区間 (*a*, *b*) 上で連続で、最良近似の 誤差関数の極値が [*a*, *b*] の中にちょうど *n* + 1 個あるとき、このアルゴリズムが 2 次的に収束することが示さ れている。

#### <span id="page-9-0"></span>**3.3 Chebyshev** 補間

ある関数 *f*(*x*) に対し、相異なる点 *x*0, *x*1, . . . , *x<sup>k</sup>* と関数値 *f*(*x*0), *f*(*x*1), . . . , *f*(*x<sup>k</sup>* ) が与えられたとき、それ 以外の点 *x* (普通は *x*<sup>0</sup> < *x* < *x<sup>k</sup>* ) での関数値を推測することを補間という [\[8\]](#page-37-6)。また、(*x<sup>i</sup>* , *f*(*xi*)) (*i* = 0, 1, . . . , *k*) を補間点という。

次の *T<sup>k</sup>* を、*k* 次の第一種 Chebyshev 多項式という。

$$
T_k(\cos \theta) = \cos k\theta. \tag{2}
$$

Chebyshev 多項式は −1 ≤ *x* ≤ 1 ならば −1 ≤ *T<sup>k</sup>* (*x*) ≤ 1 で、[−1, 1] 内に *k* 個のゼロ点を持つ。ゼロ点は次の 式で与えられる。  $\mathcal{L}$ 

$$
x = \cos\left(\frac{\pi\left(i-\frac{1}{2}\right)}{k}\right) \quad (i=1, 2, \ldots, k).
$$

補間点として Chebyshev 多項式のゼロ点を使うとき、*f*(*x*) が区間 [−1, 1] で正則な解析関数ならば、次数を 上げると区間全体で良い近似を得ることができる [\[8\]](#page-37-6)。

近似の範囲を [−1, 1] から別の区間 [*a*, *b*] に変更する場合は、まず

$$
x = \frac{x' - \frac{1}{2}(a+b)}{\frac{1}{2}(b-a)}
$$

と変数変換する。すると、

<span id="page-10-1"></span>
$$
T_k(x) = T_k \left( \frac{x' - \frac{1}{2}(a+b)}{\frac{1}{2}(b-a)} \right), \ x' \in [a, b]
$$

となる。よって、

$$
x_{i} = \cos\left(\frac{\pi\left(i - \frac{1}{2}\right)}{k}\right) \quad (i = 1, 2, \dots, k),
$$
  

$$
x'_{i} = \cos\left(\frac{\pi\left(i - \frac{1}{2}\right)}{k}\right) \frac{b - a}{2} + \frac{a + b}{2} \quad (i = 1, 2, \dots, k)
$$
 (3)

となるので、*x* ′ *<sup>i</sup>* を補間点として用いれば良い。

*f*(*x*) <sup>を</sup> [−1, 1] の任意の関数として、*x<sup>i</sup>* (*i* = 1, 2, . . . , *k*) <sup>を</sup> *T<sup>k</sup>* (*x*) のゼロ点とする。*c<sup>i</sup>* (*i* = 1, 2, . . . , *k* − 1) を次のように定める。

$$
c_i = \frac{2}{k} \sum_{j=1}^k f(x_j) T_i(x_j)
$$
  
= 
$$
\frac{2}{k} \sum_{j=1}^k f\left(\cos\left(\frac{\pi\left(j-\frac{1}{2}\right)}{k}\right)\right) \cos\left(\frac{\pi i\left(j-\frac{1}{2}\right)}{k}\right)
$$

このとき、*f*(*x*) の近似多項式を

$$
f(x) \approx \left(\sum_{j=0}^{k} c_j T_j(x)\right) - \frac{1}{2}c_0
$$

<span id="page-10-2"></span>と定める。これは *T<sup>k</sup>* (*x*) <sup>の</sup> *k* 個のゼロ点で *f*(*x*) と一致する [\[9\]](#page-37-7)。区間を [−1, 1] から別の区間 [*a*, *b*] に変更する 場合は、*c<sup>i</sup>* を

$$
c_i = \frac{2}{k} \sum_{j=1}^{k} f\left(\frac{b-a}{2}x_j + \frac{a+b}{2}\right) T_i(x_j)
$$
 (4)

と定め、近似多項式を

<span id="page-10-3"></span>
$$
f(x) \approx \left(\sum_{j=0}^{k} c_j T_j \left(\frac{x - \frac{1}{2}(a+b)}{\frac{1}{2}(b-a)}\right)\right) - \frac{1}{2}c_0\tag{5}
$$

とする [\[9\]](#page-37-7)。

## <span id="page-10-0"></span>**4 affine** 演算の拡張

ここでは、ダミー変数について二次の項を加えることで affine 演算を拡張することを考える。まず、affine 形式を次のようにベクトルの内積を使って表現する。

$$
x_0 + x_1 \varepsilon_1 + \dots + x_k \varepsilon_k + \delta_x \varepsilon_{rx} = x_0 + x^T \varepsilon_k + \delta_x \varepsilon_{rx},
$$
  

$$
x = \begin{pmatrix} x_1 \\ x_2 \\ \vdots \\ x_k \end{pmatrix}, \varepsilon_k = \begin{pmatrix} \varepsilon_1 \\ \varepsilon_2 \\ \vdots \\ \varepsilon_k \end{pmatrix}, \varepsilon_i \in [-1, 1] \quad (i = 1, \dots, k).
$$

そして、次のように二次形式を付け加えることで二次の項を追加する。

<span id="page-11-4"></span>
$$
x_0 + \mathbf{x}^T \mathbf{\varepsilon}_k + \mathbf{\varepsilon}_k^T X \mathbf{\varepsilon}_k + \delta_x \varepsilon_{rx}.
$$
 (6)

ただし、*X* <sup>は</sup> *k* × *k* 実対称行列とする。ここでは、この式を用いた演算を「拡張 affine 演算」と呼ぶことにす る。この章では、この式を区間に変換するために必要な計算と、拡張 affine 演算における四則演算について述 べる。

#### <span id="page-11-0"></span>**4.1** 一次項の評価

[\(6\)](#page-11-4) の値域を計算するときなどに一次項の評価が必要になる。*x* の要素を *x<sup>i</sup>* , *i* = 1, . . . , *k* とおくと、

<span id="page-11-6"></span>
$$
\boldsymbol{x}^T \boldsymbol{\varepsilon}_k = \sum_{i=1}^k x_i \varepsilon_i \in \left(\sum_{i=1}^k |x_i|\right)[-1,1]
$$
\n(7)

となる。これは affine 形式を区間に変換するときに使う式と同じである。右辺を評価して得られる区間を [*x T*ε*k* ] と書く。

## <span id="page-11-1"></span>**4.2** 二次項の評価

[\(6\)](#page-11-4) を区間に変換するときなどには、二次項の評価も必要になる。ここでは、*X* が実対称であることと、ダ ミー変数の積が

<span id="page-11-5"></span>
$$
\varepsilon_i \varepsilon_j \in \begin{cases} [0,1] & \text{if } i = j \\ [-1,1] & \text{if } i \neq j \end{cases}
$$

と区間で包含できることを利用し、

$$
\boldsymbol{\varepsilon}_{k}^{T} \boldsymbol{X} \boldsymbol{\varepsilon}_{k} = \sum_{i=1}^{k} x_{ii} \varepsilon_{i}^{2} + \sum_{i=1}^{k} \sum_{j=i+1}^{k} 2x_{ij} \varepsilon_{i} \varepsilon_{j} \in \sum_{i=1}^{k} x_{ii} [0, 1] + \sum_{i=1}^{k} \sum_{j=i+1}^{k} 2x_{ij} [-1, 1]
$$
(8)

と評価する。ただし、*xij* は *X* の (*i*, *j*) 成分である。

 $\pmb{\varepsilon}_k^T X \pmb{\varepsilon}_k$  を [\(8\)](#page-11-5) の右辺で評価して得られる区間を [ $\pmb{\varepsilon}_k^T X \pmb{\varepsilon}_k]$  と書く。

#### <span id="page-11-2"></span>**4.3** 四則演算

#### <span id="page-11-3"></span>**4.3.1** 加算

 $x\coloneqq x_0 + x^T\bm{\epsilon}_k + \bm{\epsilon}_k^T X\bm{\epsilon}_k + \delta_x \varepsilon_{rx}, \ y\coloneqq y_0 + \bm{y}^T\bm{\epsilon}_k + \bm{\epsilon}_k^T Y\bm{\epsilon}_k + \delta_y \varepsilon_{ry}$  とおくと、拡張 affine 演算における加算 は次のようになる。

$$
x + y \in (x_0 + y_0) + (\underbrace{x + y}_{=:z_0})^T \mathbf{\varepsilon}_k + \underbrace{\mathbf{\varepsilon}_k^T (\underbrace{X + Y}_{=:Z}) \mathbf{\varepsilon}_k + (\underbrace{\delta_x + \delta_y}_{=: \delta_z})[-1, 1]
$$
  
=: z.

計算機上で実装する際には、 *x*<sub>0</sub> + *y*<sub>0</sub> や *x* + *y* などの各演算で丸め誤差が発生する。 z の計算値を z′<sub>0</sub> + z′<sup> T</sup> ε<sub>k</sub> +  $\pmb{\varepsilon}_k^T Z' \pmb{\varepsilon}_k + \delta_z'[-1,1]$  とおき、丸め誤差による真値とのずれを

$$
z = (z_0' + \Delta z_0) + (z' + \Delta z)^T \boldsymbol{\varepsilon}_k + \boldsymbol{\varepsilon}_k^T (Z' + \Delta Z) \boldsymbol{\varepsilon}_k + (\delta_z' + \Delta \delta_z)[-1,1]
$$

と表現する。∆*z*0, ∆*z*, ∆*Z*, ∆δ*<sup>z</sup>* が得られたとすると、*z* は

$$
z = (z'_0 + \Delta z_0) + (z' + \Delta z)^T \boldsymbol{\varepsilon}_k + \boldsymbol{\varepsilon}_k^T (Z' + \Delta Z) \boldsymbol{\varepsilon}_k + (\delta'_z + \Delta \delta_z)[-1, 1]
$$
  
\n
$$
\subset z'_0 + z'^T \boldsymbol{\varepsilon}_k + \boldsymbol{\varepsilon}_k^T Z' \boldsymbol{\varepsilon}_k + (\delta'_z + \Delta \delta_r + \Delta z_0)[-1, 1] + [\Delta z^T \boldsymbol{\varepsilon}_k] + [\boldsymbol{\varepsilon}_k^T \Delta Z \boldsymbol{\varepsilon}_k]
$$
  
\n
$$
\subset z'_0 + z'^T \boldsymbol{\varepsilon}_k + \boldsymbol{\varepsilon}_k^T Z' \boldsymbol{\varepsilon}_k + (\delta'_z + \Delta \delta_r + \Delta z_0 + \text{mag}([\Delta z^T \boldsymbol{\varepsilon}_k]) + \text{mag}([\boldsymbol{\varepsilon}_k^T \Delta Z \boldsymbol{\varepsilon}_k]))[-1, 1]
$$

 $\overbrace{\phantom{a}}^{x}$  $=:\!\delta_z''$ 

と評価できる。新しいダミー変数 ε*rz* で最後の項を表すことにすると、

$$
z'_{0} + z'^{T} \boldsymbol{\varepsilon}_{k} + \boldsymbol{\varepsilon}_{k}^{T} Z' \boldsymbol{\varepsilon}_{k} + \delta_{z}'' \varepsilon_{rz}
$$

で加算を表すことができる。∆*z*0, ∆*z*, ∆*Z*, ∆δ*<sup>z</sup>* を得るには、例えば計算を区間演算で行い、結果の中心を *z'<sub>0</sub>, z' , Z' , δ'<sub>z</sub>、*半径を Δz<sub>0</sub>, Δz, ΔZ, Δδ<sub>z</sub> とする方法がある。

#### <span id="page-12-0"></span>**4.3.2** 減算

減算は次のように行う。

$$
x-y\in (x_0-y_0)+(x-y)^T\boldsymbol{\varepsilon}_k+\boldsymbol{\varepsilon}_k^T(X-Y)\boldsymbol{\varepsilon}_k+(\delta_x+\delta_y)[-1,1].
$$

計算機で実装する際には、各演算で丸め誤差が発生するので、加算の場合と同様に処理をする。

#### <span id="page-12-1"></span>**4.3.3** 乗算

乗算は次のように行う。

$$
xy = (x_0 + x^T \boldsymbol{\epsilon}_k + \boldsymbol{\epsilon}_k^T X \boldsymbol{\epsilon}_k + \delta_x \varepsilon_{rx})(y_0 + y^T \boldsymbol{\epsilon}_k + \boldsymbol{\epsilon}_k^T Y \boldsymbol{\epsilon}_k + \delta_y \varepsilon_{ry})
$$
  
\n
$$
\in \underbrace{x_0 y_0}_{=:z_0} + (\underbrace{x_0 y + y_0 x}_{=:z})^T \boldsymbol{\epsilon}_k + \boldsymbol{\epsilon}_k^T (\underbrace{xy^T + x_0 Y + y_0 X}_{=:Z}) \boldsymbol{\epsilon}_k
$$
  
\n
$$
= z
$$
  
\n
$$
+ \boldsymbol{\epsilon}_k^T (\underbrace{x \boldsymbol{\epsilon}_k^T Y + y \boldsymbol{\epsilon}_k^T X + X \boldsymbol{\epsilon}_k \boldsymbol{\epsilon}_k^T Y)}_{\in [A]: \mathbb{Z}[\mathbb{I}[\mathbb{I}[\mathbb{F}\mathbb{I}]}]} \boldsymbol{\epsilon}_k + (\delta_x y + \delta_y (x - \delta_x \varepsilon_{rx}))[-1, 1]
$$
  
\n
$$
\subset z_0 + z^T \boldsymbol{\epsilon}_k + \boldsymbol{\epsilon}_k^T (\underbrace{Z + \text{mid}([A])) \boldsymbol{\epsilon}_k + [\boldsymbol{\epsilon}_k^T ([A] - \text{mid}([A])) \boldsymbol{\epsilon}_k] + \underbrace{\text{mag}(\delta_x y + \delta_y (x - \delta_x \varepsilon_{rx}))}_{=: \delta_z}[-1, 1]
$$

 $\delta_z$  は、*x, y* を [\(7\)](#page-11-6), [\(8\)](#page-11-5) を用いて評価することで計算する。また、区間行列 [*A*] は、 $\boldsymbol{\epsilon}_k$ , ε<sub>k</sub>ε[ を

$$
\varepsilon_i \in [-1, 1] \quad (i = 1, \dots, k),
$$
  

$$
\varepsilon_i \varepsilon_j \in \begin{cases} [0, 1] & \text{if } i = j \\ [-1, 1] & \text{if } i \neq j \end{cases} \quad (i, j = 1, \dots, k)
$$

を利用して区間行列に置き換えることで計算する。すると、乗算は

$$
xy \in z_0 + z^T \mathbf{\varepsilon}_k + \mathbf{\varepsilon}_k^T Z' \mathbf{\varepsilon}_k + [\mathbf{\varepsilon}_k^T([A] - mid([A])) \mathbf{\varepsilon}_k] + \delta_z[-1, 1]
$$
  
=  $z_0 + z^T \mathbf{\varepsilon}_k + \mathbf{\varepsilon}_k^T Z' \mathbf{\varepsilon}_k + (rad([\mathbf{\varepsilon}_k^T([A] - mid([A])) \mathbf{\varepsilon}_k]) + \delta_z)[-1, 1]$ 

となる。*Z* ′ が一般には対称行列にならないので、

$$
\boldsymbol{\varepsilon}_k^T Z' \boldsymbol{\varepsilon}_k = \frac{(\boldsymbol{\varepsilon}_k^T Z' \boldsymbol{\varepsilon}_k) + (\boldsymbol{\varepsilon}_k^T Z' \boldsymbol{\varepsilon}_k)^T}{2}
$$

$$
= \boldsymbol{\varepsilon}_k^T \frac{Z' + Z'^T}{2} \boldsymbol{\varepsilon}_k
$$

として対称にし、最後の項を新しいダミー変数 ε*k*+1 と ε*rz* を用いて表すと、

$$
z_0 + \left(\operatorname{rad}([\boldsymbol{\varepsilon}_k^T([A] - \operatorname{mid}([A]))\boldsymbol{\varepsilon}_k]) + \delta_z\right)^T \boldsymbol{\varepsilon}_{k+1} + \boldsymbol{\varepsilon}_{k+1}^T \left(\frac{Z' + Z'^T}{2} \begin{bmatrix} 0 \\ 0 \end{bmatrix} \boldsymbol{\varepsilon}_{k+1} + 0 \varepsilon_{rz}
$$

で乗算を表すことができる。

[ε *T k* ([*A*] <sup>−</sup> mid([*A*]))ε*<sup>k</sup>* ] の計算法を示す。[*A*] − mid([*A*]) の各要素がゼロ中心の区間で、ゼロ中心の区間 [−*r*,*r*] に対して

$$
[-r, r] \cdot [0, 1] = [-r, r],
$$

$$
[-r, r] \cdot [-1, 1] = [-r, r]
$$

で、ダミー変数に対して

$$
\varepsilon_i \varepsilon_j \in \begin{cases} [0,1] & \text{if } i = j \\ [-1,1] & \text{if } i \neq j \end{cases}
$$

となるので、[*A*] − mid([*A*]) <sup>の</sup> (*i*, *j*) 成分を [*aij*] とすると、

$$
[\boldsymbol{\varepsilon}_k^T([A] - \text{mid}([A])) \boldsymbol{\varepsilon}_k] \subset \sum_{i=1}^k \sum_{j=1}^k [a_{ij}]
$$

とできる。

各演算での丸め誤差を評価する必要があるのは加算や減算と同様だが、求めた誤差は ε*k*+1 の係数に加える。

#### <span id="page-13-0"></span>**4.3.4** 除算

除算は *x*/*y* = *x* × (1/*y*) のように分解する。乗算については既に述べたので、ここでは 1/*x* の計算方法につ いて述べる。

*x* = *x*<sup>0</sup> + *x <sup>T</sup>*ε*<sup>k</sup>* + ε *T k X*ε*<sup>k</sup>* + δ*x*ε*rx* の値域を [*a*, *b*] とし、1/*x* <sup>の</sup> [*a*, *b*] での近似多項式を *rx*<sup>2</sup> + *px* + *q* とする。  $E := \max_{x \in [a,b]} \left| \frac{1}{x} - (rx^2 + px + q) \right|$  とおくと、1/*x* は

$$
1/x \in rx^{2} + px + q + E \cdot [-1, 1]
$$
\n
$$
= (rx_{0}^{2} + px_{0} + q) + (2rx_{0} + p)x^{T}\epsilon_{k} + \epsilon_{k}^{T}(rxx^{T} + (2rx_{0} + p)X)\epsilon_{k}
$$
\n
$$
= z
$$
\n
$$
+ r\epsilon_{k}^{T}(X\epsilon_{k}\epsilon_{k}^{T}X + 2X\epsilon_{k}x^{T})\epsilon_{k} + (rx + p)\delta_{x}\epsilon_{rx} + E \cdot [-1, 1]
$$
\n
$$
= z_{0} + z^{T}\epsilon_{k} + \epsilon_{k}^{T}(Z + r \text{ mid}([A]))\epsilon_{k} + r\epsilon_{k}^{T}([A] - \text{mid}([A]))\epsilon_{k} + (rx + p)\delta_{x}\epsilon_{rx} + E \cdot [-1, 1]
$$
\n
$$
= z
$$
\n
$$
z \epsilon_{k} \text{ min } z \text{ min } z \
$$

と計算できる。*E* ′ は、乗算と同様に [*A*], [*A*] − mid([*A*]) を評価して、*x* <sup>を</sup> [\(7\)](#page-11-6), [\(8\)](#page-11-5) を用いて評価することで計 算できる。最後の項を新しいダミー変数 ε*k*+1 と ε*rz* を用いて表すと、1/*x* は

$$
z_0 + \left(\begin{matrix} z \\ \mathbf{rad}(E') \end{matrix}\right)^T \boldsymbol{\epsilon}_{k+1} + \boldsymbol{\epsilon}_{k+1}^T \left( \begin{matrix} \frac{Z' + Z'}{2} \\ 0 \end{matrix} \begin{matrix} 0 \\ \vdots \\ 0 \end{matrix} \right) \boldsymbol{\epsilon}_{k+1} + 0 \varepsilon_{r2}
$$

と計算できる。各演算で発生する丸め誤差は、乗算と同様に ε*k*+1 の係数に加える。近似多項式の求め方につ いては[5](#page-14-0)章で述べる。

## <span id="page-14-0"></span>**5** 拡張 **affine** 演算における 1/*x* の計算

<span id="page-14-4"></span>拡張 affine 演算では、除算の説明で述べたように、1/*x* を近似する多項式 *rx*<sup>2</sup> + *px* + *q* を用いて次のように 1/*x* を計算する。

$$
E := \max_{x \in [a,b]} \left| \frac{1}{x} - (rx^2 + px + q) \right|,
$$
  

$$
\frac{1}{x} \in rx^2 + px + q + E \cdot [-1, 1].
$$
 (9)

ここで、[a, b] は *x* = *x*<sub>0</sub> + *x*<sup>T</sup> ε<sub>k</sub> + ε<sub>k</sub><sup>T</sup> Xε<sub>k</sub> + δ<sub>*x*</sub>ε<sub>*rx*</sub> の値域である。以下では、a > 0 と仮定して、[\(9\)](#page-14-4) の求め方に ついて述べる。

## <span id="page-14-1"></span>**5.1** 方法 **1: Chebyshev** 補間

#### <span id="page-14-2"></span>**5.1.1** 方法 **1-1:** 方程式を解いて求める

<span id="page-14-6"></span>区間 [*a*, *b*] 上での Chebyshev 補間を求めるには、補間点として [\(3\)](#page-10-1) を用いれば良い。二次の多項式を求めた いので、

$$
x_i = \cos\left(\frac{\pi\left(i - \frac{1}{2}\right)}{n}\right)\frac{b - a}{2} + \frac{a + b}{2} \quad (i = 1, 2, 3)
$$
 (10)

の三点を補間点とする。次の連立一次方程式を解くことで [\(9\)](#page-14-4) の *r*, *p*, *q* を求めることができる。

<span id="page-14-5"></span>
$$
\begin{pmatrix} x_1^2 & x_1 & 1 \ x_2^2 & x_2 & 1 \ x_3^2 & x_3 & 1 \ \end{pmatrix} \begin{pmatrix} r \ p \ q \end{pmatrix} = \begin{pmatrix} 1/x_1 \ 1/x_2 \ 1/x_3 \end{pmatrix}.
$$
 (11)

この計算は通常の浮動小数点演算で行えば良い。

#### <span id="page-14-3"></span>**5.1.2** 方法 **1-2:** 方程式を解かずに求める

[\(11\)](#page-14-5) を解く代わりに、[\(4\)](#page-10-2), [\(5\)](#page-10-3) を使うことでも Chebyshev 補間を計算できる。[\(4\)](#page-10-2) で *k* = 3 として *c*0, *c*1, *c*<sup>2</sup> を求めて、*s* := (*a* + *b*)/2, *t* := (*b* − *a*)/2 とおくと、

$$
\left(\sum_{j=0}^{2} c_j T_j \left(\frac{x-s}{t}\right)\right) - \frac{1}{2}c_0 = \left(2\left(\frac{x-s}{t}\right)^2 - 1\right)c_2 + \left(\frac{x-s}{t}\right)c_1 + c_0 - \frac{1}{2}c_0
$$

$$
= \left(2\left(\frac{x^2}{t^2} - 2\frac{s}{t^2}x + \frac{s^2}{t^2}\right) - 1\right)c_2 + \left(\frac{x}{t} - \frac{s}{t}\right)c_1 + c_0 - \frac{1}{2}c_0
$$

$$
= \frac{2c_2}{t^2}x^2 + \left(\frac{1}{t}c_1 - \frac{4s}{t^2}c_2\right)x + \left(\frac{2s^2}{t^2} - 1\right)c_2 - \frac{s}{t}c_1 + \frac{1}{2}c_0
$$

となるので、

$$
r = \frac{2c_2}{t^2}, \ p = \left(\frac{1}{t}c_1 - \frac{4s}{t^2}c_2\right), \ q = \left(\frac{2s^2}{t^2} - 1\right)c_2 - \frac{s}{t}c_1 + \frac{1}{2}c_0
$$

となる。この計算は通常の浮動小数点演算で行えば良い。

#### <span id="page-15-0"></span>**5.1.3** 誤差関数の極値の計算

誤差関数  $e(x) = \frac{1}{x} - (rx^2 + px + q)$  の極値の位置がわかっていると、 $E = \max_{x \in [a,b]} \left| \frac{1}{x} - (rx^2 + px + q) \right|$  を 効率よく求めることができる。誤差関数を微分すると

$$
e'(x) = \frac{-1 - 2rx^3 - px^2}{x^2}
$$

<span id="page-15-1"></span>なので、

<span id="page-15-2"></span>
$$
2rx^3 + px^2 + 1 = 0\tag{12}
$$

を満たす *x* に対して *e'*(*x*) = 0 となる。 $y := \frac{1}{x}$  とおくと、[\(12\)](#page-15-1) は

$$
f(y) := y^3 + py + 2r = 0
$$
\n(13)

となる。[\(12\)](#page-15-1) の解のうち [*a*, *b*] に含まれるものが極値の位置となるので、[\(13\)](#page-15-2) の解のうち [1/*b*, 1/*a*] に含まれ るものを求めれば、極値の位置がわかる。

*P*(*x*) を、[\(10\)](#page-14-6) の *x*1, *x*2, *x*<sup>3</sup> で *e*(*x*) = 0 となるように決めているので、Rolle の定理より二つの区間 (*x*1, *x*2), (*x*2, *x*3) それぞれに [\(12\)](#page-15-1) の解が一つ以上存在する。よって、[1/*b*, 1/*a*] 内の二つ以上の異なる点が [\(13\)](#page-15-2) の解となる。また、[\(13\)](#page-15-2) の解を *y*1, *y*2, *y*<sup>3</sup> とおいて、[\(13\)](#page-15-2) の *f*(*y*) を因数分解すると、

$$
f(y) = (y - y_1)(y - y_2)(y - y_3)
$$
  
=  $y^3 - (y_1 + y_2 + y_3)y^2 + (y_1y_2 + y_2y_3 + y_3y_1)y - y_1y_2y_3$   
= 0

で、*y* <sup>2</sup> の係数を [\(13\)](#page-15-2) と比較すれば

$$
y_1 + y_2 + y_3 = 0
$$

となる。二つ以上の解が [1/*b*, 1/*a*] にあることがわかっているので、[1/*b*, 1/*a*] 内の異なる二つの点と、一つの 負の実数が [\(13\)](#page-15-2) の解となることがわかる。そこで、三つの解に対して *y*<sup>1</sup> < 0 < *y*<sup>2</sup> < *y*<sup>3</sup> という関係が成り 立つとする。すると、*f*(*y*) のグラフは図 [3](#page-16-0) のように描ける。*f*(*y*) の極値の一つが [1/*b*, 1/*a*] にあることがわ かっているので、方程式

$$
f'(y) = 3y^2 + p = 0.
$$

は二つの実数解を持つ。よって、

<span id="page-15-3"></span>*p* < 0

でなければならない。 $f'(y) = 0$  の解は  $y = \pm \sqrt{\frac{-p}{3}}$  $y = \pm \sqrt{\frac{-p}{3}}$  $y = \pm \sqrt{\frac{-p}{3}}$  で、図 3 のように、 $f\left(\sqrt{\frac{-p}{3}}\right)$  と *f* −  $\sqrt{\frac{-p}{3}}$ )の符号が逆にな らなければならないことがわかる。よって、

$$
f\left(\sqrt{\frac{-p}{3}}\right) \cdot f\left(-\sqrt{\frac{-p}{3}}\right) = \left(\sqrt{\frac{-p}{3}}^3 + p\sqrt{\frac{-p}{3}} + 2r\right)\left(-\sqrt{\frac{-p}{3}}^3 - p\sqrt{\frac{-p}{3}} + 2r\right) \\
= \left(2\sqrt{\frac{-p}{3}}^3 + 2r\right)\left(-2\sqrt{\frac{-p}{3}}^3 + 2r\right) \\
= -4\left(\frac{-p}{3}\right)^3 + 4r^2 \\
< 0
$$
\n(14)

<span id="page-16-0"></span>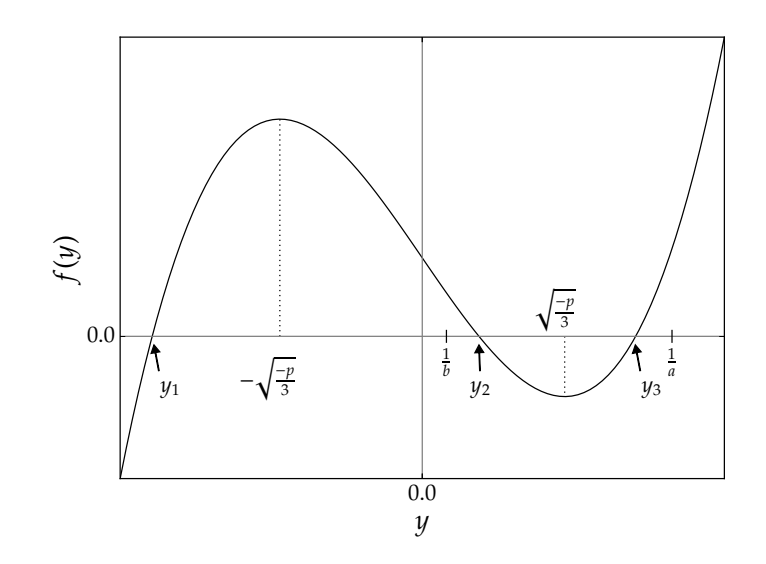

図 3: *f*(*y*) の概形

が得られる。

ここでは、[\(13\)](#page-15-2) を解くために三次方程式の代数的解法である Cardano の方法を使う。まず、

 $y = u + v$ 

とおくと、[\(13\)](#page-15-2) は

$$
u^3 + v^3 + 2r + (3uv + p)(u + v) = 0
$$

となる。よって、

$$
u3 + v3 + 2r = 0,
$$
  

$$
3uv + p = 0
$$

を満たす *u*, *v* を探せば、[\(13\)](#page-15-2) の解が求まる。この式から *v* を消去すると、

$$
u^6 + 2ru^3 - \left(\frac{p}{3}\right)^3 = 0.
$$

これを *u* <sup>3</sup> の二次方程式と見なして解くと、

$$
u^3 = -r \pm \sqrt{r^2 + \left(\frac{p}{3}\right)^3}
$$

<span id="page-16-1"></span>が得られる。*u* <sup>3</sup> をこの二つの解のどちらかに選ぶと、もう一方の解が *v* <sup>3</sup> となる。*y* = *u* + *v* なので、[\(13\)](#page-15-2) の 解は

$$
y = u + v
$$
  
=  $\sqrt[3]{-r + \sqrt{r^2 + (\frac{p}{3})^3}} + \sqrt[3]{-r - \sqrt{r^2 + (\frac{p}{3})^3}}$  (15)

を用いて計算できる。[\(14\)](#page-15-3) から

$$
r^2 + \left(\frac{p}{3}\right)^3 < 0
$$

が得られるので、[\(15\)](#page-16-1) は複素数の和として表せる。

<span id="page-17-2"></span>
$$
\theta \coloneqq \sqrt{-\left(r^2 + \left(\frac{p}{3}\right)^3\right)},
$$
\n
$$
\varphi \coloneqq \arctan\left(\frac{\theta}{-r}\right)
$$
\n(16)

とおくと、

$$
-r + i\theta = |-r + i\theta|e^{i\varphi} = \sqrt{r^2 + \theta^2} e^{i\varphi} = \sqrt{\left(-\frac{p}{3}\right)^3} e^{i\varphi},
$$

$$
-r - i\theta = |-r - i\theta|e^{-i\varphi} = \sqrt{r^2 + \theta^2} e^{-i\varphi} = \sqrt{\left(-\frac{p}{3}\right)^3} e^{-i\varphi}
$$

となるので、これを使うと、[\(15\)](#page-16-1) は次のように書き直せる。

$$
y = \sqrt[3]{-r + i\theta} + \sqrt[3]{-r - i\theta}
$$
  
=  $\sqrt{-\frac{p}{3}} e^{i(\frac{\varphi}{3} + \frac{2}{3}k\pi)} + \sqrt{-\frac{p}{3}} e^{-i(\frac{\varphi}{3} + \frac{2}{3}k'\pi)}$  (*k, k'* = 0, 1, 2).

よって、

$$
y = \sqrt{-\frac{p}{3}} \left( \cos\left(\frac{\varphi}{3} + \frac{2}{3}k\pi\right) + \cos\left(-\frac{\varphi}{3} - \frac{2}{3}k'\pi\right) + i\sin\left(\frac{\varphi}{3} + \frac{2}{3}k\pi\right) + i\sin\left(-\frac{\varphi}{3} - \frac{2}{3}k'\pi\right) \right) \quad (k, k' = 0, 1, 2)
$$
  
となり、(13) の解は三つの実数であることがわかっているので、

$$
\sin\left(\frac{\varphi}{3} + \frac{2}{3}k\pi\right) + \sin\left(-\frac{\varphi}{3} - \frac{2}{3}k'\pi\right) = \sin\left(\frac{\varphi}{3} + \frac{2}{3}k\pi\right) - \sin\left(\frac{\varphi}{3} + \frac{2}{3}k'\pi\right) = 0
$$

となる *k*, *k* ′ の組み合わせから [\(13\)](#page-15-2) の解が得られる。*n* を任意の整数とすると、

$$
\frac{\varphi}{3} + \frac{2}{3}k\pi = \frac{\varphi}{3} + \frac{2}{3}k'\pi + 2n\pi
$$

なので、

$$
k=k'+3n
$$

となる。0 ≤ *k*, *k* ′≤ 2 なので、

<span id="page-17-1"></span>
$$
k = k' = 0, k = k' = 1, k = k' = 2
$$

の三つの組み合わせが得られ、[\(13\)](#page-15-2) の解は

$$
y = 2\sqrt{-\frac{p}{3}}\cos\left(\frac{\varphi + 2k\pi}{3}\right) \quad (k = 0, 1, 2)
$$
 (17)

となる。これらの解のうち [1/*b*, 1/*a*] に含まれる二つの解 *y*2, *y*<sup>3</sup> が極値の座標を与える。

<span id="page-17-0"></span>
$$
x_0 \coloneqq a, x_1 \coloneqq b, x_2 \coloneqq \frac{1}{y_2}, x_3 \coloneqq \frac{1}{y_3}
$$

とおくと、[\(9\)](#page-14-4) の *E* を

$$
E = \max_{i} \left| \frac{1}{x_i} - (rx_i^2 + px_i + q) \right| \tag{18}
$$

と求めることができる。

[\(18\)](#page-17-0) の計算を *x<sup>i</sup>* の算定も含めて区間演算などを用いて精度保証付きで行えば、[\(9\)](#page-14-4) を用いて拡張 affine 演算 における 1/*x* を計算できる。

## <span id="page-18-0"></span>**5.2** 方法 **2:** 最良近似

Remes の第二アルゴリズムを基にすると、次のアルゴリズムで最良近似を求めることができる。ただし、入 力として近似の範囲 [*a*, *b*]、反復回数の上限 *k*max、許容誤差 *E*tol が与えられているとする。

- 1. Chebyshev 補間などを用いて、区間 (*a*, *b*) 内の三点で 1/*x* と一致するように近似多項式 *r*0*x* <sup>2</sup> +*p*0*x*+*q*<sup>0</sup> のパラメータ *r*0, *p*0, *q*<sup>0</sup> を求める。
- 2. 誤差関数 *e*0(*x*) = <sup>1</sup> *x* − (*r*0*x* <sup>2</sup> + *p*0*x* + *q*0) の極値の座標 *x*0,1, *x*0,<sup>2</sup> を、*x*0,<sup>1</sup> < *x*0,<sup>2</sup> となるように求める。ま た、 $x_{0,0} \coloneqq a$ ,  $x_{0,3} \coloneqq b$  とおき、

$$
E_0:=\max_i\big|e_0(x_{0,i})\big|
$$

とおく。

- 3. *k* := 1 とおく。
- <span id="page-18-2"></span>4. 次の連立方程式を解く。

$$
\begin{pmatrix}\nx_{k-1,0}^2 & x_{k-1,0} & 1 & 1 \\
x_{k-1,1}^2 & x_{k-1,1} & 1 & -1 \\
x_{k-1,2}^2 & x_{k-1,2} & 1 & 1 \\
x_{k-1,3}^2 & x_{k-1,3} & 1 & -1\n\end{pmatrix}\n\begin{pmatrix}\nr_k \\
p_k \\
q_k \\
E'_k\n\end{pmatrix} = \begin{pmatrix}\n\frac{1}{x_{k-1,0}} \\
\frac{1}{x_{k-1,1}} \\
\frac{1}{x_{k-1,2}} \\
\frac{1}{x_{k-1,3}}\n\end{pmatrix}
$$

5. 誤差関数  $e_k(x) = \frac{1}{x} - (r_k x^2 + p_k x + q_k)$  の極値の座標  $x_{k,1}$ ,  $x_{k,2}$  を、 $x_{k,1}$  <  $x_{k,2}$  となるように求める。ま た、*x<sup>k</sup>*,<sup>0</sup> := *a*, *x<sup>k</sup>*,<sup>3</sup> := *b* とおき、

$$
E_k := \max_i |e_k(x_i)|
$$

とおく。

- 中間値の定理より区間 (*x<sup>k</sup>*−1,<sup>0</sup>, *x<sup>k</sup>*−1,<sup>1</sup>), (*x<sup>k</sup>*−1,<sup>1</sup>, *x<sup>k</sup>*−1,<sup>2</sup>), (*x<sup>k</sup>*−1,<sup>2</sup>, *x<sup>k</sup>*−1,<sup>3</sup>) それぞれの中に *e<sup>k</sup>* (*x*) = 0 <sup>と</sup> なる点が存在するので、[5.1.3](#page-15-0) 節の [\(17\)](#page-17-1) を利用して *x<sup>k</sup>*,<sup>1</sup>, *x<sup>k</sup>*,<sup>2</sup> を求めることができる。
- 6. もし *k* = *k*max または |*E<sup>k</sup>* | − |*E<sup>k</sup>*−<sup>1</sup>| < *E*tol なら終了する。そうでなければ、*k* := *k* + 1 とおきなおして [4.](#page-18-2) からの手順を繰り返す。

上のアルゴリズムの各ステップでの計算は浮動小数点数による近似計算で問題ない。アルゴリズムの出力と して、近似多項式 *rkx* <sup>2</sup> + *pkx* + *q<sup>k</sup>* が得られる。この多項式を使って、*E* の計算を、極値の座標の算定も含めて 区間演算などを用いて精度保証付きで行うと、[\(9\)](#page-14-4) を用いて拡張 affine 演算における 1/*x* を計算できる。*E* は [\(18\)](#page-17-0) を使って計算できる。

#### <span id="page-18-1"></span>**5.3** 方法 **3:** 別の方法

1/*x* に対して

<span id="page-18-3"></span>
$$
x \times (1/x) = 1
$$

となることを利用して、多項式で表される次の誤差関数

$$
f(x) := x(rx^2 + px + q) - 1
$$
 (19)

を考える。*x* = *x*<sup>0</sup> + ∆*x* とおいて、*f*(*x*) を *x*<sup>0</sup> の周りで Taylor 展開すると次のようになる。

$$
f(x) = f(x_0) + f'(x_0)(x - x_0) + \frac{1}{2}f''(x_0)(x - x_0)^2 + \frac{1}{3!}f'''(x_0)(x - x_0)^3
$$
  
= 
$$
(rx_0^3 + px_0^2 + qx_0 - 1) + (3rx_0^2 + 2px_0 + q)\Delta x + (3rx_0 + p)\Delta x^2 + r\Delta x^3.
$$
 (20)

このとき、[\(20\)](#page-19-0) の ∆*x* の 0 次、1 次、2 次の項が消えるように係数を決める方法が方法 3 である。[\(6\)](#page-11-4) と比較す ると ∆*x* = *x <sup>T</sup>*ε*<sup>k</sup>* + ε *T k X*ε*<sup>k</sup>* + δ*x*ε*rx* となるので、[\(19\)](#page-18-3) の形の誤差関数を考えたときにダミー変数の高次項だけが 残るように係数を決める方法、と言い換えることもできる。∆*x* の 0 次、1 次、2 次の項を消すためには連立方 程式

<span id="page-19-0"></span>
$$
\begin{cases}\nrx_0^3 + px_0^2 + qx_0 - 1 = 0 \\
3rx_0^2 + 2px_0 + q = 0 \\
3rx_0 + p = 0\n\end{cases}
$$

を解けば良いので、これを解くと

$$
r = \frac{1}{x_0^3}, \ p = -\frac{3}{x_0^2}, \ q = \frac{3}{x_0}
$$

が得られる。*r*, *p*, *q* を上の式で浮動小数点演算で計算したものを *r* ′ , *p* ′ , *q* ′ とおき、丸め誤差による真値から のずれを

$$
r' = r + \Delta r, \ p' = p + \Delta p, \ q' = q + \Delta q
$$

と表現する。このとき、誤差関数 *e*(*x*) =  $\frac{1}{x}$  − (*r' x*<sup>2</sup> + *p' x* + *q'*) の導関数は、

$$
e'(x) = -\frac{1}{x^2} - 2r'x - p'
$$
  
=  $-\frac{1}{x^2} - 2(r + \Delta r)x - (p + \Delta p)$   
=  $-\frac{1}{x^2}(1 + 2rx^3 + px^2) - (2\Delta r x + \Delta p)$   
=  $-\frac{1}{x^2} \left(\frac{2}{x_0^3}x^3 - \frac{3}{x_0^2}x^2 + 1\right) - (2\Delta r x + \Delta p)$   
=  $-\frac{1}{x^2}(x - x_0)^2 \left(\frac{2}{x_0^3}x + \frac{1}{x_0^2}\right) - (2\Delta r x + \Delta p)$ 

となる。*a* > 0 より *x* > 0, *x*<sup>0</sup> > 0 なので、

$$
-\frac{1}{x^2}(x-x_0)^2\left(\frac{2}{x_0^3}x+\frac{1}{x_0^2}\right)\leq 0
$$

が成り立つ。また、*r* ′ , *p* ′ を上向き丸めで計算していれば

$$
\Delta r, \Delta p \geq 0
$$

となるので、任意の *x* > 0 に対して

$$
-(2\Delta r \, x + \Delta p) \le 0
$$

となる。よって、r', p' を上向き丸めで計算していれば e'(x) ≤ 0 で、e(x) は単調減少となる。なので、方法 3 では [\(9\)](#page-14-4) の *E* は

$$
E = \max \left\{ \left| \frac{1}{a} - (r'a^2 + p'a + q') \right|, \left| \frac{1}{b} - (r'b^2 + p'b + q') \right| \right\}
$$

のように値域の両端での誤差を計算すれば求められる。

#### <span id="page-20-0"></span>**5.3.1** 他の演算への拡張

1/*x* についての数値実験 [\(7](#page-26-1) 章と [8](#page-30-0) 章) では[、方法](#page-14-1) 1 [や方法](#page-18-0) 2 は区間幅が狭い場合などに計算に失敗する場合 がみられる。このことから、平方根などの演算についても方法 3 と同様な計算が行える必要があると考えられ る。[7](#page-26-1) 章と [8](#page-30-0) 章の数値実験では扱わないが、方法 3 と同様な計算が他の演算に対しても行えるということを示 すために、平方根の係数と近似の誤差の計算方法を述べ、さらに三角関数への拡張の方法の方針を記しておく。 平方根については、適当な定義域 [*a*, *b*] で √ *<sup>x</sup>* <sup>≈</sup> *rx*<sup>2</sup> <sup>+</sup> *px* <sup>+</sup> *<sup>q</sup>* となるように *<sup>r</sup>*, *<sup>p</sup>*, *<sup>q</sup>* を決めたいということと、

$$
\sqrt{x}^2 = x
$$

を用いることで [\(19\)](#page-18-3) と同様に多項式による誤差関数を構成することを考えることができ、

$$
f(x) := (rx^2 + px + q)^2 - x
$$

となる。*x* = *x*<sup>0</sup> + ∆*x* とおいて、この関数を *x*<sup>0</sup> の周りで Taylor 展開すると、

$$
f(x) = (r^2x_0^4 + 2rpx_0^3 + (2rq + p^2)x_0^2 + (2pq - 1)x_0 + q^2)
$$
  
+ 
$$
(4r^2x_0^3 + 6rpx_0^2 + 2(2rq + p^2)x_0 + (2pq - 1))\Delta x
$$
  
+ 
$$
\frac{1}{2}(12r^2x_0^2 + 12rpx_0 + 2(2rq + p^2))\Delta x^2
$$
  
+ 
$$
\frac{1}{3!}(24r^2x_0 + 12rp)\Delta x^3 + \frac{1}{4!}24r^2\Delta x^4
$$
  
= 
$$
(r^2x_0^4 + 2rpx_0^3 + (2rq + p^2)x_0^2 + (2pq - 1)x_0 + q^2)
$$
  
+ 
$$
(4r^2x_0^3 + 6rpx_0^2 + 2(2rq + p^2)x_0 + (2pq - 1))\Delta x
$$
  
+ 
$$
(6r^2x_0^2 + 6rpx_0 + (2rq + p^2))\Delta x^2
$$
  
+ 
$$
(4r^2x_0 + 2rp)\Delta x^3 + r^2\Delta x^4
$$

となるので、∆*x* の 0 次、1 次、2 次の項を消すために解く方程式は

$$
\begin{cases}\nr^2 x_0^4 + 2rp x_0^3 + (2rq + p^2)x_0^2 + (2pq - 1)x_0 + q^2 = 0 \\
4r^2 x_0^3 + 6rp x_0^2 + 2(2rq + p^2)x_0 + (2pq - 1) = 0 \\
6r^2 x_0^2 + 6rp x_0 + (2rq + p^2) = 0\n\end{cases}
$$

となる。この方程式の解を求めると、

$$
r = -\frac{1}{8\sqrt{x_0}^3}
$$
,  $p = \frac{3}{4\sqrt{x_0}}$ ,  $q = \frac{3\sqrt{x_0}}{8}$ 

が得られる。*r*, *p*, *q* を上の式で浮動小数点演算で計算したものを *r* ′ , *p* ′ , *q* ′ とおき、丸め誤差による真値から のずれを

$$
r' = r + \Delta r, \ p' = p + \Delta p, \ q' = q + \Delta q
$$

と表現する。このとき、誤差関数 *<sup>e</sup>*(*x*) = <sup>√</sup> *x* − (*r* ′*x* <sup>2</sup> + *p* ′*x* + *q* ′ ) の導関数は

$$
e'(x) = \frac{1}{2\sqrt{x}} - (2r'x + p')
$$
  
=  $\frac{1}{2\sqrt{x}} - (2(r + \Delta r)x + (p + \Delta p))$   
=  $x\left(\frac{1}{2\sqrt{x^3}} - 2r - \frac{p}{\sqrt{x^2}}\right) - (2\Delta rx + \Delta p)$   
=  $x\left(\frac{1}{2\sqrt{x^3}} - 2\left(-\frac{1}{8\sqrt{x_0^3}}\right) - \frac{3}{4\sqrt{x_0}}\frac{1}{\sqrt{x^2}}\right) - (2\Delta rx + \Delta p)$   
=  $\frac{x}{2}\left(\frac{1}{\sqrt{x}} - \frac{1}{\sqrt{x_0}}\right)^2 \left(\frac{1}{\sqrt{x}} + \frac{1}{2\sqrt{x_0}}\right) - (2\Delta rx + \Delta p)$ 

となる。*x*, *x*<sup>0</sup> ≥ 0 でなければならないので

$$
\frac{x}{2} \left( \frac{1}{\sqrt{x}} - \frac{1}{\sqrt{x_0}} \right)^2 \left( \frac{1}{\sqrt{x}} + \frac{1}{2\sqrt{x_0}} \right) \ge 0
$$

で、*r* ′ , *p* ′ を下向き丸めで計算していれば

$$
\Delta r, \Delta p \le 0
$$

となるので

$$
-(2\Delta r\,x+\Delta p)\geq 0
$$

となる。よって、*r' , p'* を下向き丸めで計算していれば常に *e'*(*x*) ≥ 0 で、*e*(*x*) は単調増加となることがわか る。なので、近似の範囲 [*a*, *b*] の両端での誤差から近似の誤差を求めることができる。

 $\equiv$ 角関数については、適当な定義域で sin(x)  $\approx$   $rx^2 + px + q$  となるように  $r$ ,  $p$ ,  $q$  を決めたいということと、

$$
\sin^2(x) + \cos^2(x) = \sin^2(x) + \sin^2\left(x + \frac{\pi}{2}\right) = 1
$$

を使えば、[\(19\)](#page-18-3) と同様に多項式による誤差関数が構成できるので、その関数を *x*<sup>0</sup> の周りで Taylor 展開して ∆*x* の 0 次、1 次、2 次の項が消えるように係数 *r*, *p*, *q* を決めることで、方法 3 と同様な計算ができると考え られる。

# <span id="page-21-0"></span>**6** 作成したライブラリ

ここまでに説明した手法のうち、[5.3.1](#page-20-0) 節に述べたもの以外を実装して、qifen [\\*1](#page-21-1)という名前のライブラリを 作成した。<https://bitbucket.org/uec-dn/qifen> からダウンロードすることができる。Git というツー ルを使ってダウンロードすると、最新版への更新などが簡単にできる。

ソースファイル一式をダウンロードし、build ディレクトリ内で

```
1 cmake -G "Unix Makefiles" ..
2 make
```
<span id="page-21-1"></span><sup>\*1 「</sup>Quadratic form を使った Interval arithmetic」を略して qi。漆 (中国語での読みが qī [f͡ɕʰī]) の主成分 (ある意味で「漆の素」 のようなもの) がウルシオール (中国語で漆酚、読みは qīfēn [t͡ɕʰi].fən]])。二次形式を使った区間演算 (qi) の基になるライブラ リなので qifen。

を実行するとライブラリとサンプルプログラムが生成される。Windows では、cmake -G "Visual Studio 15 2017 Win64" .. のようなコマンドを実行して、生成される sln ファイルを Visual Studio で開けば良 い。コンパイルには Boost [\[10\]](#page-37-8) が必要である。言語は C++ で書かれているが、生成されたライブラリは C 言 語からでも利用することができる。このライブラリは、内部で C++ で書かれた精度保証付き数値計算ライブ ラリである kv ライブラリ [\[11\]](#page-37-9) や MATLAB や Octave 上で精度保証付き数値計算を行うためのパッケージで ある INTLAB [\[12\]](#page-37-10) を利用することで区間演算を実装している。

次の構造体が定義されている。

- qifen\_interval\_t: 区間を表す
- qifen\_matrix\_t: 行列を表す
- qifen interval matrix t: 区間行列を表す
- qifen\_qi\_context\_t: ダミー変数の数など、拡張 affine 演算に関する情報を表す
- qifen\_qi\_t: 拡張 affine 演算に用いる変数を表す

## <span id="page-22-0"></span>**6.1** 近似方法の選択

非線形単項演算の近似方法を指定するための列挙型 qifen\_approx\_method\_t が用意されており、以下の 値が定義されている。

- qifen approx best effort: 最良近似、Chebyshev 補間、方法 3(もしくは一次近似) の順で試す
- qifen\_approx\_linear: affine 演算と同様に一次式で近似する
- qifen\_approx\_chebyshev: [\(11\)](#page-14-5) を解いて Chebyshev 補間を求める
- qifen\_approx\_chebyshev\_2: Chebyshev 補間を使うが、方程式を解かずに求める
- qifen\_approx\_remez: 最良近似を求める
- qifen\_approx\_fast: 方法 3 を使う

割り算などの非線形な単項演算を行う関数はすべて引数に qifen\_approx\_method\_t を含むので、この値を 変えることで近似の方法を選択することができる。

#### <span id="page-22-1"></span>**6.2** 計算の成否

値域に 0 が含まれる *x* に対して 1/*x* を計算しようとしたときなどに計算に失敗することがあるので、計算 の成否を表す列挙型 qifen\_error\_t が用意されている。定義されている値は以下の通り。

- qifen\_error\_succeeded: 計算に成功したことを表す
- qifen error domain: 入力の値域に問題があることを表す
- qifen error eig: 固有値の精度保証に失敗したことを表す
- qifen error matrix size: 入力の行列の大きさに問題があることを表す
- qifen\_error\_approx\_failed: 非線形演算の近似多項式が求められなかったことを表す

失敗する可能性のある関数はこれらのうちいずれかの値を返す。

#### <span id="page-23-0"></span>**6.3** ライブラリの設定

qifen\_interval\_t と qifen\_interval\_matrix\_t は内部で kv か INTLAB を利用して区間値を保持す る。どちらを利用するかは、ライブラリをコンパイルする時と使用する時に次のどちらかのマクロを定義する ことで選ぶことができる。

- QIFEN\_CONFIG\_INTERVAL\_KV: kv を利用する
- QIFEN\_CONFIG\_INTERVAL\_INTLAB: INTLAB を利用する

また、ライブラリをコンパイルする時と使用する時に次のマクロを定義することで、不要な関数を無効化する (ライブラリに含まれないようにする) ことができる。

- QIFEN\_CONFIG\_DISABLE\_KV: kv に関係する関数を無効化する
- QIFEN\_CONFIG\_DISABLE\_INTLAB: INTLAB に関係する関数を無効化する

以下に、区間値を保持するのに kv を利用する場合と INTLAB を利用する場合のプログラムの例を載せる。

```
プログラム 1: config-kv.cpp
1 // 区間値の保持に kv を利用して INTLAB に関する関数は無効化する
2 #define QIFEN_CONFIG_INTERVAL_KV
3 #define QIFEN_CONFIG_DISABLE_INTLAB
4
5 #include <qifen.h>
6
7 int main()
8 | {
9 \mid \}プログラム 2: config-intlab.cpp
```

```
1 // 区間値の保持に INTLAB を利用して kv に関する関数は無効化する
   2 #define QIFEN_CONFIG_INTERVAL_INTLAB
3 #define QIFEN_CONFIG_DISABLE_KV
5 #include <qifen.h>
7 int main()
\vert 8 \vert 1 {
9 }
```
#### <span id="page-23-1"></span>**6.4** 初期化・後処理を行う関数

4

6

すべての構造体に対して、初期化と後処理を行う関数が用意されている。変数を使う前に初期化用の関数を 呼び、変数が不要になったら後処理用の関数を呼ぶ必要がある。初期化用の関数は以下の通り。

- void qifen\_interval\_init(qifen\_interval\_t);
- void qifen\_matrix\_init(qifen\_matrix\_t);
- void qifen\_interval\_matrix\_init(qifen\_interval\_matrix\_t);
- void qifen qi context init(qifen qi context t);
- void qifen\_qi\_init(qifen\_qi\_context\_t, qifen\_qi\_t);

これらの関数の名前を init を clear に変えたものが後処理用の関数として用意されている。 qifen qi tについては、初期化と値の設定を同時に行う関数が三つ用意されている。

- void qifen\_qi\_init\_interval(qifen\_qi\_context\_t ctx, qifen\_qi\_t v, const qifen\_interval\_t a);
	- qifen\_interval\_t が表す区間を値域とするように初期化する
- void qifen\_qi\_init\_infsup(qifen\_qi\_context\_t ctx, qifen\_qi\_t v, double inf, double sup);
	- 区間 [inf, sup] を値域とするように初期化する
- void qifen\_qi\_init\_infsup\_string(qifen\_qi\_context\_t ctx, qifen\_qi\_t v, const char \*inf, const char \*sup);
	- 文字列 inf を下向き丸めで浮動小数点数に変換したものを値域の下限とし、文字列 sup を上向き 丸めで浮動小数点数に変換したものを値域の上限とするように初期化する

例えば、qifen\_qi\_t を使う場合は、次のように初期化と後処理を実行する必要がある。

```
プログラム 3: qi-init-clear.cpp
1 // 区間値の保持に kv を利用して INTLAB に関する関数は無効化する
2 #define QIFEN_CONFIG_INTERVAL_KV
3 #define QIFEN_CONFIG_DISABLE_INTLAB
4
5 #include <qifen.h>
6
7 int main()
<sup>8</sup>
9 ::qifen_qi_context_t ctx;
10 ::qifen_qi_t x;
11
12 // ctx を初期化してから x を初期化する
13 ::qifen_qi_context_init(ctx);
14 ::qifen_qi_init(ctx, x);
15
16 // ここで x を使った計算を行う
18 // x の後処理を実行してから ctx の後処理を実行する
19 ::qifen_qi_clear(ctx, x);
\overline{\text{20}} ::qifen_qi_context_clear(ctx);
_{21} }
```
#### <span id="page-24-0"></span>**6.5** 値を取得・設定する関数

17

qifen\_qi\_t については、次の関数が値を取得・設定するための関数として用意されている。

- void qifen\_qi\_set(qifen\_qi\_context\_t ctx, qifen\_qi\_t dest, const qifen\_qi\_t v);
- void qifen\_qi\_set\_infsup(qifen\_qi\_context\_t ctx, qifen\_qi\_t v, double inf, double sup);
- void qifen\_qi\_set\_infsup\_string(qifen\_qi\_context\_t ctx, qifen\_qi\_t v, const char \*inf, const char \*sup);
- void qifen\_qi\_get\_infsup(qifen\_qi\_context\_t ctx, qifen\_qi\_t v, double \*inf, double \*sup, qifen\_verify\_eig\_method\_t method = qifen\_verify\_eig\_auto);

他の構造体については省略する。

#### <span id="page-25-0"></span>**6.6** 演算を行う関数

qifen qi tに演算を行うための関数を以下に挙げる。

- void qifen\_qi\_negate(qifen\_qi\_context\_t ctx, qifen\_qi\_t dest, const qifen\_qi\_t a);
	- dest = −a を計算する
- void qifen\_qi\_add\_scalar(qifen\_qi\_context\_t ctx, qifen\_qi\_t dest, const qifen\_qi\_t a, double b);
- void qifen\_qi\_add(qifen\_qi\_context\_t ctx, qifen\_qi\_t dest, qifen\_qi\_t a, qifen\_qi\_t b);
	- dest = a + b を計算する
- void qifen qi sub(qifen qi context t ctx, qifen qi t dest, qifen qi t a, qifen qi t b);
	- dest = a − b を計算する
- void qifen\_qi\_mul\_scalar(qifen\_qi\_context\_t ctx, qifen\_qi\_t dest, qifen\_qi\_t a, double b);
- void qifen\_qi\_mul(qifen\_qi\_context\_t ctx, qifen\_qi\_t dest, qifen\_qi\_t a, qifen\_qi\_t b, qifen\_verify\_eig\_method\_t = qifen\_verify\_eig\_auto); ◦ dest = a · b を計算する
- qifen\_error\_t qifen\_qi\_div(qifen\_qi\_context\_t ctx, qifen\_qi\_t dest, qifen\_qi\_t a, qifen\_qi\_t b, const qifen\_qi\_inv\_config\_t config = qifen\_qi\_inv\_config\_default());
- qifen\_error\_t qifen\_qi\_div(qifen\_qi\_context\_t ctx, qifen\_qi\_t dest, qifen\_qi\_t a, qifen\_qi\_t b, const qifen\_qi\_inv\_config\_struct &config); ◦ dest = a/b を計算する
- qifen\_error\_t qifen\_qi\_inv(qifen\_qi\_context\_t ctx, qifen\_qi\_t dest, qifen\_qi\_t a, const qifen\_qi\_inv\_config\_t config = qifen\_qi\_inv\_config\_default());
- qifen\_error\_t qifen\_qi\_inv(qifen\_qi\_context\_t ctx, qifen\_qi\_t dest, qifen\_qi\_t a, const qifen qi inv config struct &config); ◦ dest = 1/a を計算する

qifen\_qi\_inv\_config\_t あるいは qifen\_qi\_inv\_config\_struct は、1/*x* の近似の方法を指定するため の構造体である。定義をプログラム [4](#page-25-1) に載せる。各変数の意味は以下の通り。

- eig\_method: 値域の評価での固有値の評価方法を表す
- approx\_method: 近似多項式の計算方法を表す
- num\_iter: 最良近似を求めるアルゴリズムの反復回数の上限 *k*max を表す
- <span id="page-25-1"></span>• tolerance: 最良近似を求めるアルゴリズムの許容誤差 *E*tol を表す

```
プログラム 4: qi-inv-config.cpp
1 typedef struct {
<sup>2</sup> qifen_verify_eig_method_t eig_method;<br>qifen_approx_method_t approx_method;
        3 qifen_approx_method_t approx_method;
4 size_t num_iter;
5 double tolerance;
6 } qifen_qi_inv_config_struct, qifen_qi_inv_config_t[1], *qifen_qi_inv_config_ptr;
```
## <span id="page-26-0"></span>**6.7** プログラム例

4

6

11

16

19

21

23

 $25$ 

拡張 affine 演算に用いる変数 *x*, *y* を、それぞれ [1, 2], [3, 4] を値域とするように初期化し、*z* = *xy*/*y* を計 算して *z* の値域を出力するプログラムと、その実行結果を示す。

```
プログラム 5: qifen-example.cpp
1 #define QIFEN_CONFIG_INTERVAL_KV
2 #define QIFEN_CONFIG_DISABLE_INTLAB
3 #include <qifen.h>
5 #include <iostream>
7 int main()
\mathbf{s} \mathbf{f}9 ::qifen_qi_context_t ctx;
         10 ::qifen_qi_t x, y, z;
12 ::qifen_qi_context_init(ctx);<br>::qifen_qi_init_infsup(ctx, x
         ::qifen_qi_init_infsup(ctx, x, 1.0, 2.0);
14 ::qifen_qi_init_infsup(ctx, y, 3.0, 4.0);
15 ::qifen_qi_init(ctx, z);
17 ::qifen_qi_mul(ctx, z, x, y);
18 ::qifen_qi_div(ctx, z, z, y, { ::qifen_approx_fast });
20 double a, b;
\overline{22} ::qifen_qi_get_infsup(ctx, z, &a, &b);
\overline{z_4} ::std::cout \lt\lt a \lt\lt' ' \lt\lt b \lt\lt ::std::endl;
\overline{\phantom{a}} ::qifen_qi_clear(ctx, x);
27 ::qifen_qi_clear(ctx, y);
28 :: qifen_qi_clear(ctx, z);<br>29 :: qifen qi context clear(
         ::qifen_qi_context_clear(ctx);
30 \mid }
```
 $1 \mid 0.965136 \n2.03486$ 

プログラム [5](#page-26-2) の実行結果

## <span id="page-26-1"></span>**7** 1/*x* の近似方法の比較

[6](#page-21-0) 章で述べたライブラリを用いて、[5](#page-14-0) 章で述べた四つの 1/*x* の近似方法の比較を行う。用いた計算機は、 CPU が Intel Core i7-4770、メモリが 32GB で、コンパイラは Visual C++ 2015 を用いた。

#### <span id="page-27-0"></span>**7.1** 計算時間の比較

次の式を拡張 affine 演算で計算する。

<span id="page-27-3"></span>
$$
\frac{1}{x}, \, x \in [1.25, 2]. \tag{21}
$$

<span id="page-27-2"></span>拡張 affine 演算での逆数関数を [5](#page-14-0) 章で述べた四つの方法で計算することで、それぞれの方法の性能の違いを 見る。計算して得られる値域と計算時間を表 [1](#page-27-2) に示す。

|                                                             | 値域                       | 区間幅        | 計算時間 [µs] |
|-------------------------------------------------------------|--------------------------|------------|-----------|
| 真の値域                                                        | [0.5, 0.8]               | 0.3        |           |
| 方法 1-1                                                      | [0.46490458, 0.80000001] | 0.33509543 | 50897     |
| 方法 1-2                                                      | [0.46490458, 0.80000001] | 0.33509543 | 50079     |
| 方法 2( $k_{\text{max}} = 1$ , $E_{\text{tol}} = 0$ )         | [0.46489181, 0.80001976] | 0.33512795 | 51320     |
| 方法 2( $k_{\text{max}} = 10$ , $E_{\text{tol}} = 10^{-10}$ ) | [0.46491106, 0.80000001] | 0.33508895 | 57752     |
| 方法 2( $k_{\text{max}} = 20$ , $E_{\text{tol}} = 10^{-16}$ ) | [0.46491106, 0.80000001] | 0.33508895 | 66048     |
| 方法 3                                                        | [0.46354119, 0.80000001] | 0.33645882 | 7747      |

表 1: 逆数関数の近似方法の比較

結果から、方法 3 は他の方法に比べて精度で劣ることがわかる。しかし、その差はあまり大きくなく、速度 は方法 1 と比べると 6.5 倍以上高速なので、方法 3 が速度と精度のバランスが最も良いと考えられる。

#### <span id="page-27-1"></span>**7.2** 入力を狭くした場合の比較

[\(21\)](#page-27-3) の入力区間を次のように変更する。

 $x \in 1.25 + [-\varepsilon, \varepsilon].$ 

<span id="page-27-4"></span>区間半径 ε を小さくすると、方法 1-1、方法 1-2、方法 2 は計算に失敗した。それぞれの方法について、計算 に成功した最小の区間半径 ε を表 [2](#page-27-4) に示す。

表 2: 計算に成功した最小の区間半径

|        | F                          |
|--------|----------------------------|
| 方法 1-1 | $7.5 \times 10^{-6}$       |
| 方法 1-2 | $7.5 \times 10^{-6}$       |
| 方法 2   | $5.9574618 \times 10^{-6}$ |

いずれの方法も、極値の座標が区間 [*a*, *b*] から外れることで計算に失敗する。これは、極値の計算をする際 に解く方程式 [\(13\)](#page-15-2) の解は、通常であれば図 [3](#page-16-0) のように区間 [1/*b*, 1/*a*] の中に二つ存在するはずだが、失敗した ときには図 [4](#page-28-0) のように解が [1/*b*, 1/*a*] の外に存在するということを意味する。

方法 1-1 と方法 <sup>2</sup> については、<sup>ε</sup> = 7.<sup>5</sup> <sup>×</sup> <sup>10</sup>−<sup>6</sup> のときに [\(11\)](#page-14-5) の左辺の行列の条件数がおよそ <sup>3</sup>.<sup>5</sup> <sup>×</sup> <sup>10</sup><sup>11</sup> <sup>と</sup> 大きくなることから、方程式を解く際の誤差が大きくなるためだと考えられる。方法 1-2 については、区間 [*a*, *<sup>b</sup>*] = 1.25 + [−ε, ε] が狭くなると *<sup>b</sup>*−*<sup>a</sup>* 2 ≈ 0 となるので、[\(4\)](#page-10-2) による *c*<sup>2</sup> の計算が、

$$
c_2 = \frac{2}{3} \sum_{j=1}^{3} f\left(\frac{b-a}{2}x_j + \frac{a+b}{2}\right) T_i(x_j)
$$
  
\n
$$
= \frac{2}{3} \sum_{j=1}^{3} f\left(\frac{b-a}{2} \cos\left(\frac{2j-1}{6}\pi\right) + \frac{a+b}{2}\right) \cos\left(\frac{2(2j-1)}{6}\pi\right)
$$
  
\n
$$
= \frac{2}{3} \left(f\left(\frac{b-a}{2} \cos\frac{1}{6}\pi + \frac{a+b}{2}\right) \cos\frac{\pi}{3} + f\left(\frac{b-a}{2} \cos\frac{1}{2}\pi + \frac{a+b}{2}\right) \cos\pi + f\left(\frac{b-a}{2} \cos\frac{5}{6}\pi + \frac{a+b}{2}\right) \cos\frac{5}{3}\pi\right)
$$
  
\n
$$
= \frac{2}{3} \left(f\left(\frac{b-a}{2} \frac{\sqrt{3}}{2} + \frac{a+b}{2}\right) \frac{1}{2} - f\left(\frac{a+b}{2}\right) + f\left(-\frac{b-a}{2} \frac{\sqrt{3}}{2} + \frac{a+b}{2}\right) \frac{1}{2}\right)
$$
  
\n
$$
\approx \frac{2}{3} \left(\frac{1}{2} f\left(\frac{a+b}{2}\right) + \frac{1}{2} f\left(\frac{a+b}{2}\right) - f\left(\frac{a+b}{2}\right)\right)
$$
  
\n= 0

 $0.35 <$ になり、桁落ちが発生するためだと考えられる。実際に  $\varepsilon = 7.5 \times 10^{-6}$  のときの  $c_2$  の計算を追うと

$$
\frac{1}{2}\left(f\left(\frac{b-a\sqrt{3}}{2} + \frac{a+b}{2}\right) + f\left(-\frac{b-a\sqrt{3}}{2} + \frac{a+b}{2}\right)\right) \approx 0.8000000000216
$$
  

$$
f\left(\frac{a+b}{2}\right) = 0.8
$$
  

$$
c_2 \approx 2.16 \times 10^{-11} \times \frac{2}{3}
$$
  

$$
= 1.44 \times 10^{-11}
$$

<span id="page-28-0"></span>となっており、桁落ちが発生していることが確認できる。

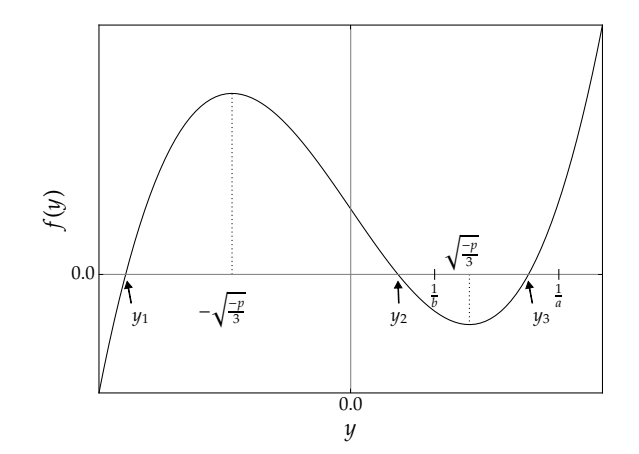

図 4: 計算に失敗した場合の [\(13\)](#page-15-2) の *f*(*y*) の概形

## <span id="page-29-0"></span>**7.3** 入力を変化させた場合の近似の誤差の比較

[\(21\)](#page-27-3) の入力区間を次のように変更する。

 $x \in 10000 + [-\varepsilon, \varepsilon].$ 

<span id="page-29-1"></span>入力の区間半径 ε を変化させたときの、1/*x* の近似の誤差 ([\(9\)](#page-14-4) の *E*) をプロットすると、図 [5](#page-29-1) が得られる。

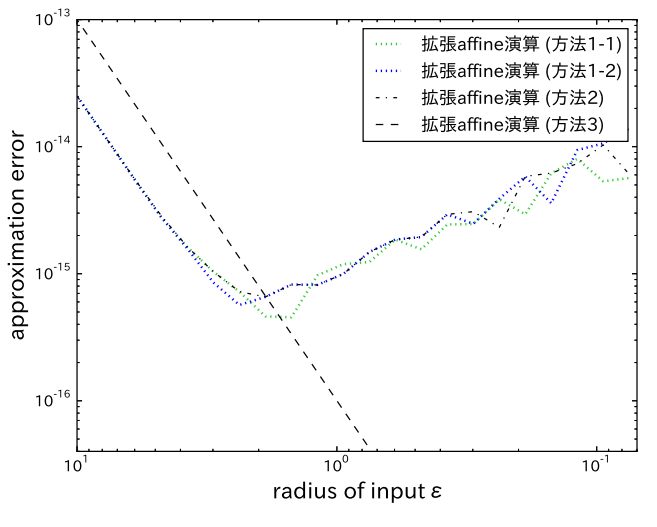

<sup>図</sup> 5: *x* ∈ 10000 + [−ε, ε] に対する 1/*x* の近似の誤差

図を見ると方法 1 と方法 2 は誤差が一定の値以下にはならないことがわかるが、計算を追うと、原因が [\(16\)](#page-17-2) にある割り算

> θ −*r*

を区間演算で計算する際に区間幅が 10−<sup>11</sup> 程度に拡大するためであることがわかる。また、1/*x* の近似に対す る誤差関数 *<sup>e</sup>*(*x*) = 1/*<sup>x</sup>* <sup>−</sup> (*rx*<sup>2</sup> <sup>+</sup> *px* <sup>+</sup> *<sup>q</sup>*) の極値を求める際に解く方程式 [\(13\)](#page-15-2) <sup>が</sup> *<sup>y</sup>* <sup>&</sup>gt; <sup>0</sup> に重根を持つとすると、 図 [3](#page-16-0) から *f*  $\left( \right)$ −*p* 3 Í = 0 となることがわかるので、

$$
f\left(\sqrt{\frac{-p}{3}}\right) \cdot f\left(-\sqrt{\frac{-p}{3}}\right) = \left(\sqrt{\frac{-p}{3}}^3 + p\sqrt{\frac{-p}{3}} + 2r\right)\left(-\sqrt{\frac{-p}{3}}^3 - p\sqrt{\frac{-p}{3}} + 2r\right)
$$
  
=  $\left(2\sqrt{\frac{-p}{3}}^3 + 2r\right)\left(-2\sqrt{\frac{-p}{3}}^3 + 2r\right)$   
=  $-4\left(\frac{-p}{3}\right)^3 + 4r^2$   
= 0

となり、

$$
r^2 + \left(\frac{p}{3}\right)^3 = 0
$$

が得られる。近似の範囲が狭くなると誤差関数の極値が近くなるため、[\(13\)](#page-15-2) の解は重根に近くなると考えられ る。そのため

$$
r^2 + \left(\frac{p}{3}\right)^3 \approx 0
$$

となって、[\(16\)](#page-17-2) の

$$
\theta = \sqrt{-\left(r^2 + \left(\frac{p}{3}\right)^3\right)}
$$

を区間演算で計算する際の区間拡大が大きくなるので、これが  $\varepsilon = 10^0$  から  $\varepsilon = 10^{-1}$  にかけて誤差が増加す る原因だと考えられる。

# <span id="page-30-0"></span>**8 affine** 演算と拡張 **affine** 演算の比較

数値実験によって、拡張 affine 演算が有用な場合と、そうでない場合を見る。実験に用いた計算機は、CPU が Intel Core i7-4770、メモリが 32GB で、コンパイラは Visual C++ 2015 を用いた。また、affine 演算は kv [\[11\]](#page-37-9)、拡張 affine 演算は [6](#page-21-0) 章で述べたライブラリを用いて計算した。

## <span id="page-30-1"></span>**8.1** 項の打ち消しが起こらない式

<span id="page-30-4"></span>演算の過程で項が打ち消し合わないような次の式を用いて、affine 演算と拡張 affine 演算の性能の違いを 見る。

$$
\frac{xy}{z}, \ x \in [1, 2], \ y \in [3, 4], \ z \in [5, 6]. \tag{22}
$$

<span id="page-30-3"></span>この式を affine 演算と拡張 affine 演算で評価して得られる値域と計算時間を表 [3](#page-30-3) に示す。なお、表にある最 良乗算は、[\[4\]](#page-37-3) の最良乗算を指している。

|                       | 値域                      | 区間幅       | 計算時間 [µs] |
|-----------------------|-------------------------|-----------|-----------|
| 真の値域                  | [0.5, 1.6]              | 1.1       |           |
| affine 演算 ((1) による乗算) | [0.31702895, 1.6000001] | 1.2829711 | 2.6       |
| affine 演算 (最良乗算)      | [0.32120426, 1.6000001] | 1.2787959 | 11        |
| 拡張 affine 演算          | [0.25493989, 1.6541511] | 1.3992112 | 169       |

表 3: [\(22\)](#page-30-4) の評価結果

拡張 affine 演算は、二次項を計算する分だけ計算時間がかかる上、二次項の評価でもいくらか過大評価が起 こるので、全く相関がない区間どうしの演算では affine 演算に速度的にも精度的にも劣ることがわかる。

## <span id="page-30-2"></span>**8.2** 乗除算の性能評価

次の式を約分せずに計算し、affine 演算と拡張 affine 演算の乗除算の性能の違いを見る。

<span id="page-30-5"></span>
$$
\frac{x^3}{x^3}, \ x \in [100, 110]. \tag{23}
$$

この式を affine 演算と拡張 affine 演算で評価して得られる区間と計算時間を表 [4](#page-31-1) に示す。ただし、表にある 「最良乗算」は [\[4\]](#page-37-3) の最良乗算を指している。

また、入力区間 [100, 110] を *n* 個に等分割したものを *x*1, *x*2, . . . , *x<sup>n</sup>* とおいて、

$$
\bigcup_{i=1}^{n} \frac{x_i^3}{x_i^3}
$$

<span id="page-31-1"></span>を包含する区間を affine 演算で計算することを考える。計算される区間の幅が [\(23\)](#page-30-5) を拡張 affine 演算で分割 なしで評価したときの区間幅以下となるように分割数 *n* を決めると、分割数と計算時間は表 [5](#page-31-1) のようになる。

|                       | 区間                      | 区間幅               | 計算時間 [µs] |
|-----------------------|-------------------------|-------------------|-----------|
| affine 演算 ((1) による乗算) | [0.97346887, 1.0493460] | 0.07587713        |           |
| affine 演算 (最良乗算)      | [0.97496547, 1.0233538] | 0.04838833        | 20        |
| 拡張 affine 演算          | [0.99107201, 1.0087172] | $\mid 0.01764519$ | 145       |

表 4: [\(23\)](#page-30-5) の評価結果

表 5: [\(23\)](#page-30-5) の入力を分割したときの結果

|                       | 分割数 | 計算時間 [µs] |
|-----------------------|-----|-----------|
| affine 演算 ((1) による乗算) |     | 18        |
| affine 演算 (最良乗算)      |     | 51        |

二次項を加えることで、演算の精度が改善されることがわかる。しかし速度は affine 演算に大きく劣り、こ の場合は、拡張 affine 演算と同品質の出力が必要であれば、入力を分割して affine 演算で計算する方が良い といえる。

#### <span id="page-31-0"></span>**8.3** 多項式の値域の評価

[\[4\]](#page-37-3) の数値例にある多項式

<span id="page-31-2"></span>
$$
p(x) := 0.6x^5 + 37.5x^4 + 935x^3 + 11625x^2 + 72072x + 38.33, x \in [-15, -10]
$$
 (24)

を使って、affine 演算と拡張 affine 演算の性能の違いを見る。この式の真の値域と、この式を affine 演算と拡 張 affine 演算で Horner 法を使って評価した場合、すなわち

 $(((((0.6x + 37.5)x + 935)x + 11625)x + 72072)x + 38.33$ 

を計算した場合に得られる値域と計算時間を表 [6](#page-32-1) に示す。表にある最良乗算は、[\[4\]](#page-37-3) の最良乗算を指している。 また、入力区間 [−15,−10] <sup>を</sup> *n* 個に等分割したものを *x*1, *x*2, . . . , *x<sup>n</sup>* とおき、

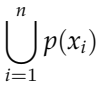

を包含する区間を、affine 演算を用いて計算することを考える。計算される区間の幅が、拡張 affine 演算で分 割なしで評価した場合の区間幅以下となるように分割数 *n* を決めるとすると、*n* と計算時間は表 [7](#page-32-1) のように なる。

表 6: [\(24\)](#page-31-2) の評価結果

<span id="page-32-1"></span>

|                       | 値域                         | 区間幅        | 計算時間 [µs] |
|-----------------------|----------------------------|------------|-----------|
| 真の値域                  | $[-178229, -178182]$       | 47         |           |
| affine 演算 ((1) による乗算) | $[-177091.80, 797710.84]$  | 9974802.64 | 36        |
| affine 演算 (最良乗算)      | $[-61271.77, 797710.84]$   | 858982.61  | 78        |
| 拡張 affine 演算          | $[-187604.17, -168806.67]$ | 18797.5    | 317       |

表 7: [\(24\)](#page-31-2) の入力を分割したときの結果

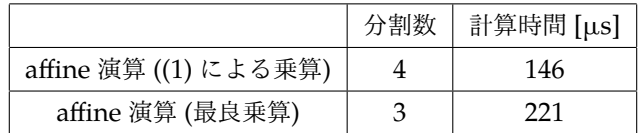

拡張 affine 演算を使うと出力の精度は改善される。これは、計算の過程で項が打ち消し合うことはないが、 affine 演算では乗算の度に二次の項を評価して一つの区間にまとめてしまうのに対し、拡張 affine 演算では二 次の項も保持するようにしたので、三次以上の項を評価するだけで済んだためだと考えられる。しかし、速度 は affine 演算の方がはるかに高速で、入力を分割して affine 演算で評価した方が良いことがわかる。

## <span id="page-32-0"></span>**8.4** 入力が一変数の場合の性能評価

[\[3\]](#page-37-2) にある次の例を用いて、affine 演算と拡張 affine 演算の性能の違いを見る。

<span id="page-32-2"></span>
$$
f(x) = x^2 - 2x,
$$
  
\n
$$
g(x) = x(x+1) \left( \frac{1}{x} - \frac{1}{x+1} \right),
$$
  
\nevaluate  $f(g(x)),$   
\n $x \in 10000 + [-\varepsilon, \varepsilon].$  (25)

*g*(*x*) = 1 なので *f*(*g*(*x*)) = −1 だが、上の式の通り計算する。入力の区間半径と出力の区間半径との関係を図 [6](#page-33-1) に示す。affine 演算の乗算は [\[4\]](#page-37-3) の最良乗算を用いている。

また、[\(25\)](#page-32-2) <sup>で</sup> ε = 1.0 とし、入力区間 10000 + [−ε, ε] <sup>を</sup> *n* 個に等分割したものを *x*1, *x*2, . . . , *x<sup>n</sup>* とおく。そ して、

$$
\bigcup_{i=1}^n f(g(x_i))
$$

を包含する区間を、affine 演算と拡張 affine 演算それぞれで計算する。計算される区間の幅が 10−<sup>15</sup> 以下にな るように分割数 *n* を決めるとすると、それぞれの演算について分割数と計算時間は表 [8](#page-33-2) のようになる。

<span id="page-33-1"></span>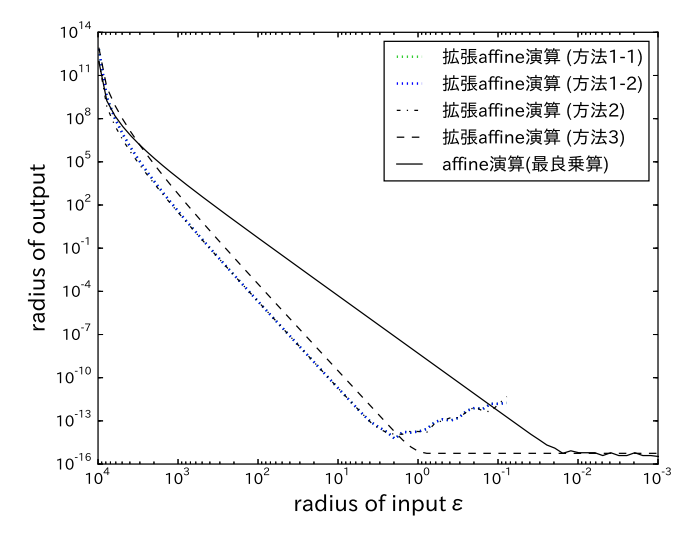

図 6: 入力が一変数の場合の性能評価の結果

表 8: 入力が一変数の場合の性能評価の結果 2

<span id="page-33-2"></span>

|                       | 分割数 | 計算時間 [µs] |
|-----------------------|-----|-----------|
| affine 演算 ((1) による乗算) | 63  | 323       |
| affine 演算 (最良乗算)      | 58  | 3055      |
| 拡張 affine 演算 (方法 3)   |     | 265       |

結果から、affine 演算では、入力の分割による計算時間の増加が大きくなるため、affine 演算より拡張 affine 演算の方が少しだけ速度の面で有利であることがわかる。

方法 1 と方法 2 は、入力を小さくしているにもかかわらず出力が大きくなっている部分がある。これは、[7.3](#page-29-0) 節と同じ理由で、入力の区間幅が小さくなると、方法 1 と方法 2 の極値の計算での区間拡大が大きくなるため であると考えられる。

#### <span id="page-33-0"></span>**8.5** 入力が二変数の場合の性能評価

入力が多変数の場合の affine 演算と拡張 affine 演算の性能の違いを見るために、次の例を用いる。

<span id="page-33-3"></span>
$$
f(x, y) = xy\left(\frac{y}{x} - \frac{x}{y}\right) - y^2 + x^2,
$$
  
evaluate  $f(x, y)$ ,  
 $x \in 10000 + [-\varepsilon, \varepsilon],$   
 $y \in 10001 + [-\varepsilon, \varepsilon].$  (26)

入力の区間半径と出力の区間半径との関係を図 [7](#page-34-0) に示す。affine 演算の乗算は [\[4\]](#page-37-3) の最良乗算を用いている。 また、[\(26\)](#page-33-3) <sup>で</sup> <sup>ε</sup> = 10−<sup>1</sup> として、二つの入力区間 10000 + [−ε, ε], 10001 + [−ε, ε] <sup>を</sup> *<sup>n</sup>* 個に等分割したもの をそれぞれ *x*1, *x*2, . . . , *x<sup>n</sup>* と *y*1, *y*2, . . . , *y<sup>n</sup>* とおく。そして、

$$
\bigcup_{i,j=1}^n f(x_i,y_j)
$$

<span id="page-34-0"></span>を包含する区間を、affine 演算と拡張 affine 演算で計算する。計算される区間の半径が <sup>5</sup> <sup>×</sup> <sup>10</sup>−<sup>7</sup> 以下になる ように分割数 *n* を決めるとすると、それぞれの演算について分割数と計算時間は表 [9](#page-34-1) のようになる。

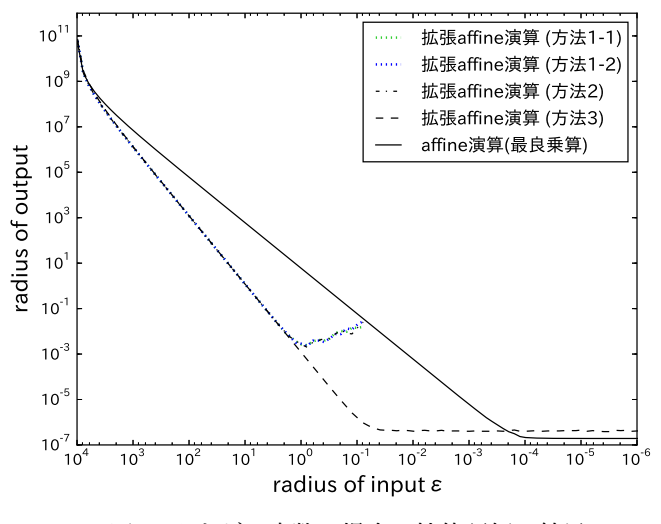

図 7: 入力が二変数の場合の性能評価の結果

表 9: 入力が二変数の場合の性能評価の結果 2

<span id="page-34-1"></span>

|                       | 分割数 | 計算時間 [µs] |
|-----------------------|-----|-----------|
| affine 演算 ((1) による乗算) | 688 | 3883867   |
| affine 演算 (最良乗算)      | 495 | 12420933  |
| 拡張 affine 演算 (方法 3)   | 2   | 4453      |

結果から、affine 演算の方は入力の分割数が多くなり、計算時間の面で拡張 affine 演算の方が有利となるこ とがわかる。affine 演算の分割数が多くなるのは入力が多変数になって区間拡大が起こりやすくなったため で、時間が大きく増加するのは入力が 2 つある場合は分割数の 2 乗に比例して計算量が増えるためだと考えら れる。

方法 1 と方法 2 の出力の区間幅が途中で大きくなっているのは、[8.4](#page-32-0) 節と同じ理由だと考えられる。

## <span id="page-35-0"></span>**8.6** 入力が三変数の場合の性能評価

入力が三変数になった場合の affine 演算と拡張 affine 演算の性能の違いを見るために、次の例を用いる。

$$
f(x, y, z) = xyz \left(\frac{yz}{x} - \frac{x}{y}\right) - y^2 z^2 + x^2 z,
$$
  
evaluate  $f(x, y, z),$   
 $x \in 10000 + [-\varepsilon, \varepsilon],$   
 $y \in 10001 + [-\varepsilon, \varepsilon],$   
 $z \in 10002 + [-\varepsilon, \varepsilon].$  (27)

入力の区間半径と出力の区間半径との関係を図 [8](#page-35-1) に示す。affine 演算の乗算は [\[4\]](#page-37-3) の最良乗算を用いている。

また、[\(26\)](#page-33-3) <sup>で</sup> <sup>ε</sup> = 10−<sup>2</sup> として、三つの入力区間 10000 + [−ε, ε], 10001 + [−ε, ε], 10002 + [−ε, ε] <sup>を</sup> *<sup>n</sup>* 個に 等分割したものをそれぞれ *x*1, *x*2, . . . , *x<sup>n</sup>* と *y*1, *y*2, . . . , *y<sup>n</sup>* と *z*1, *z*2, . . . , *z<sup>n</sup>* とおく。そして、

$$
\bigcup_{i,j,k=1}^n f(x_i,y_j,z_k)
$$

<span id="page-35-1"></span>を包含する区間を、affine 演算と拡張 affine 演算で計算する。計算される区間の半径が <sup>3</sup> <sup>×</sup> <sup>10</sup><sup>1</sup> 以下になるよ うに分割数 *n* を決めるとすると、それぞれの演算について分割数と計算時間は表 [10](#page-35-2) のようになる。

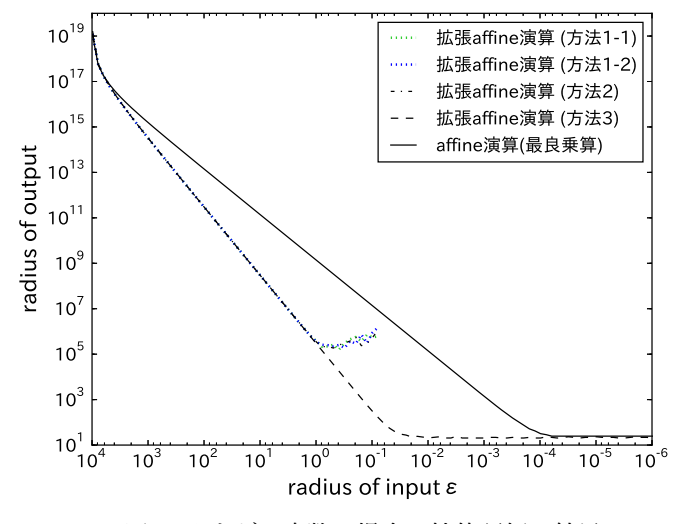

図 8: 入力が三変数の場合の性能評価の結果

表 10: 入力が三変数の場合の性能評価の結果 2

<span id="page-35-2"></span>

|                       | 分割数 | 計算時間 [µs] |
|-----------------------|-----|-----------|
| affine 演算 ((1) による乗算) | 246 | 236016083 |
| 拡張 affine 演算 (方法 3)   |     | 5689      |

[8.4](#page-32-0) 節と [8.5](#page-33-0) 節の結果から、affine 演算の最良乗算は [\(1\)](#page-6-3) による乗算の数倍遅くなることが予想され、探索に 非常に時間がかかると考えたので計算は行わなかった。

結果から、affine 演算の方は入力の分割数が多くなり、計算時間の面で拡張 affine 演算の方が有利となるこ とがわかる。affine 演算の分割数が多くなるのは入力が多変数になって区間拡大が起こりやすくなったため で、時間が大きく増加するのは入力が 3 つある場合は分割数の 3 乗に比例して計算量が増えるためだと考えら れる。また、入力が一変数や二変数の場合と比較すると、入力変数が増えるほど拡張 affine 演算の方が有利に なることがわかる。

方法 1 と方法 2 の出力の区間幅が途中で大きくなっているのは、[8.4](#page-32-0) 節と同じ理由だと考えられる。

## <span id="page-36-0"></span>**9** まとめと今後の課題

拡張 affine 演算における四則演算の計算方法と必要なアルゴリズムを考案し、ライブラリとして実装するこ とができた。また、数値実験で、出力に一定の精度が求められていて入力を分割しなければいけない状況では 拡張 affine 演算が有用な場合があり、特に入力が多変数であれば拡張 affine 演算が非常に高速となる場合が あることが示せた。

拡張 affine 演算の計算時間は、二次項を二次形式を使って保持しているので、ダミー変数の個数の 2 乗に比 例して増加する。ダミー変数は非線形な演算をする度に増加するため、計算時間の増加をできる限り抑えられ るように、計算方法の工夫が必要だと考えられる。数値実験より、状況によって affine 演算と拡張 affine 演 算のどちらが有利になるかが変わることがわかったので、両者のいいところを取ることで改善を図るというこ とも考えられる。また、kv ライブラリの affine 演算には区間拡大をできるだけ抑えつつダミー変数の数を減 らすような処理が実装されており、同様なダミー変数の数を減らす方法を考案・実装することで計算時間の増 大を抑えるということも考えられる。

本論文では四則演算しか実装できていないので、実際の計算に利用するには、平方根などの計算も実装する 必要がある。

## <span id="page-36-1"></span>**10** 謝辞

本論文の執筆にあたって、山本野人教授と山崎匡准教授にご指導をいただいたことを感謝いたします。ま た、数値実験の比較の対象とした kv ライブラリを開発した早稲田大学の柏木雅英教授に感謝いたします。

# 参考文献

- <span id="page-37-1"></span>[1] 中尾充宏・山本野人,「精度保証付き数値計算」, 日本評論社, 1998.
- [2] 大石進一,「精度保証付き数値計算 (現代非線形科学シリーズ)」, コロナ社, 2000.
- <span id="page-37-2"></span>[3] 柏 木 雅 英, 「Affine Arithmetic に つ い て」, <http://verifiedby.me/kv/affine/affine.pdf>, 2017/12/25 アクセス.
- <span id="page-37-3"></span>[4] 宮島信也, 「区間解析における関数の値域の評価に関する研究」, 2004 年度早稲田大学博士論文, 2005.
- <span id="page-37-4"></span>[5] Siegfried M. Rump and Masahide Kashiwagi, *Implementation and improvements of affine arithmetic*, Nonlinear Theory and Its Applications, IEICE, Vol. 6, No. 3, pp. 341–359, 2015.
- <span id="page-37-0"></span>[6] E. W. Cheney, 「近似理論入門」一松信・新島耕一訳, 共立出版, 1977.
- <span id="page-37-5"></span>[7] L. Veidinger, *On the numerical determination of the best approximations in the Chebyshev sense*, Numerische Mathematik, Vol. 2, Issue 1, pp. 99–105, 1960.
- <span id="page-37-6"></span>[8] 吉田年雄, 「数値解析の基礎・基本 (理工系数学の基礎・基本)」, 牧野書店, 2005.
- <span id="page-37-7"></span>[9] W. H. Press 他著, 「ニューメリカルレシピ・イン・シー 日本語版 C 言語による数値計算のレシピ」丹慶 勝市 他訳, 技術評論社, 1993.
- <span id="page-37-8"></span>[10] Boost, *Boost C++ Libraries*, <http://www.boost.org/>.
- <span id="page-37-9"></span>[11] 柏木雅英,「kv - a C++ Library for Verified Numerical Computation」, <http://verifiedby.me/kv/>, 2018/1/12 アクセス.
- <span id="page-37-10"></span>[12] S. M. Rump, *INTLAB - INTerval LABoratory - Reliable Computing - TUHH*, [http://www.ti3.](http://www.ti3.tu-harburg.de/rump/intlab/) [tu-harburg.de/rump/intlab/](http://www.ti3.tu-harburg.de/rump/intlab/), 2018/1/12 アクセス.